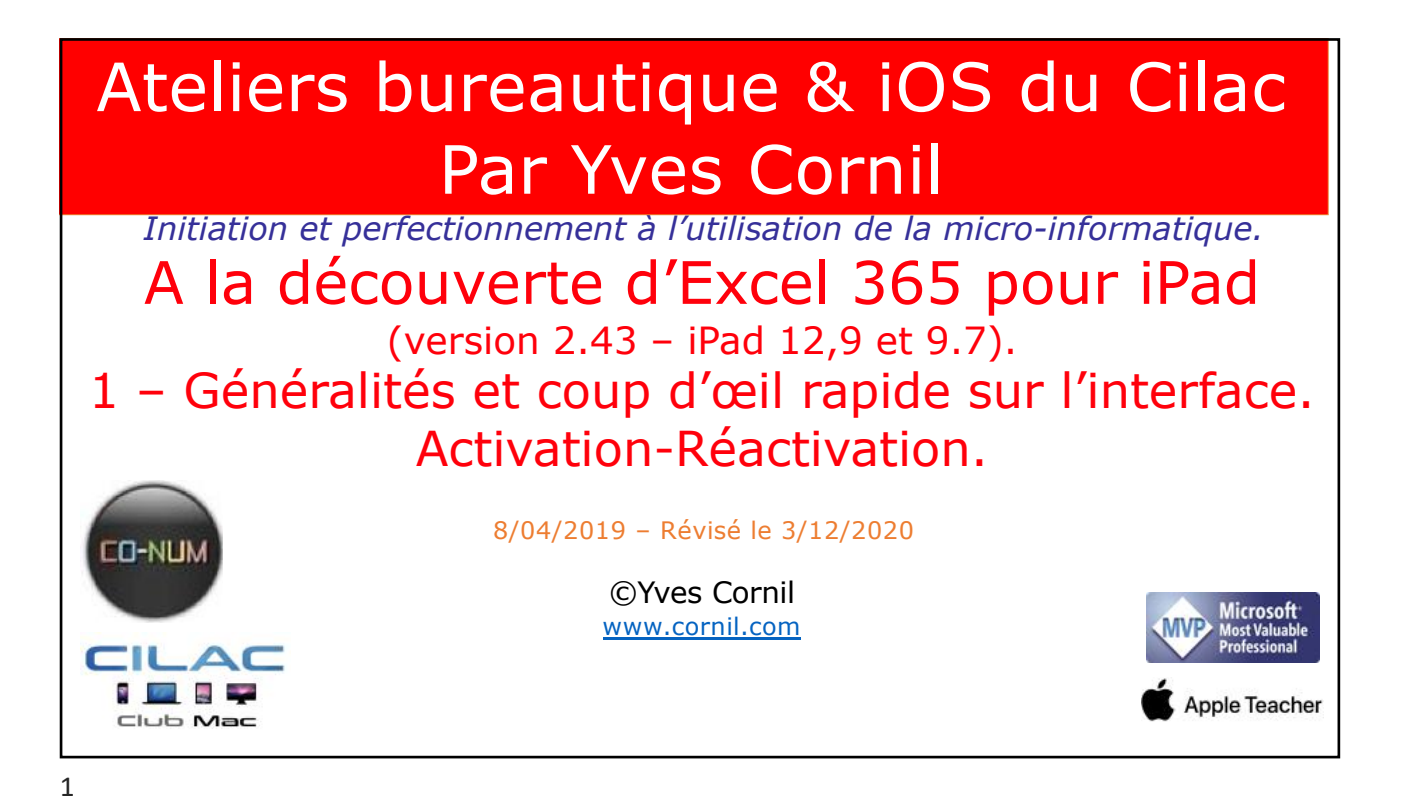

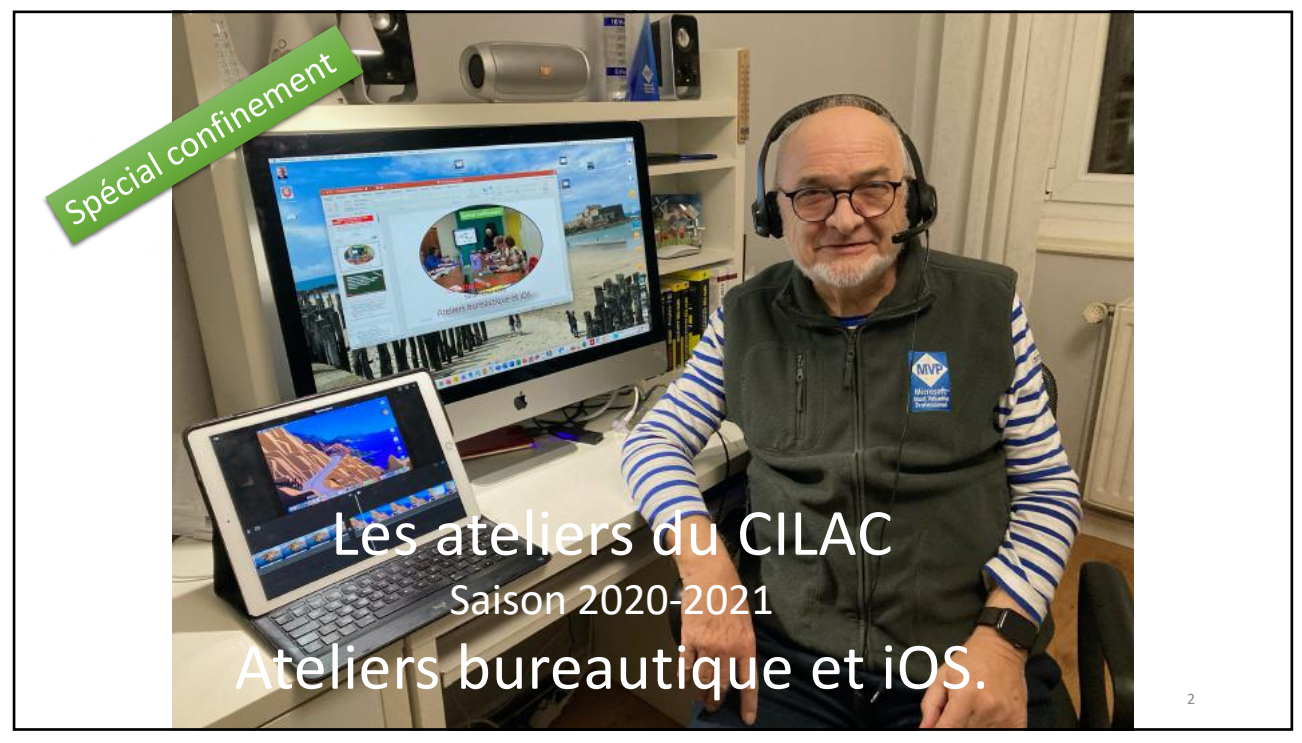

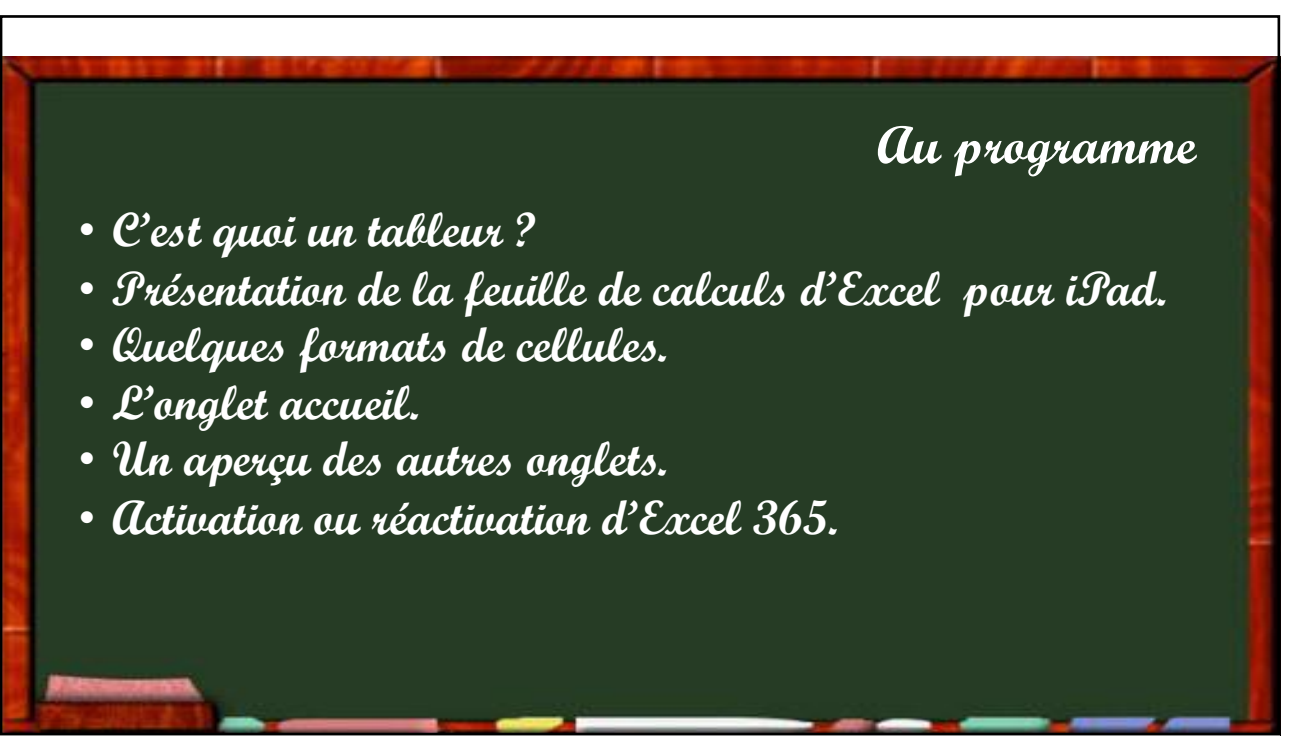

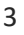

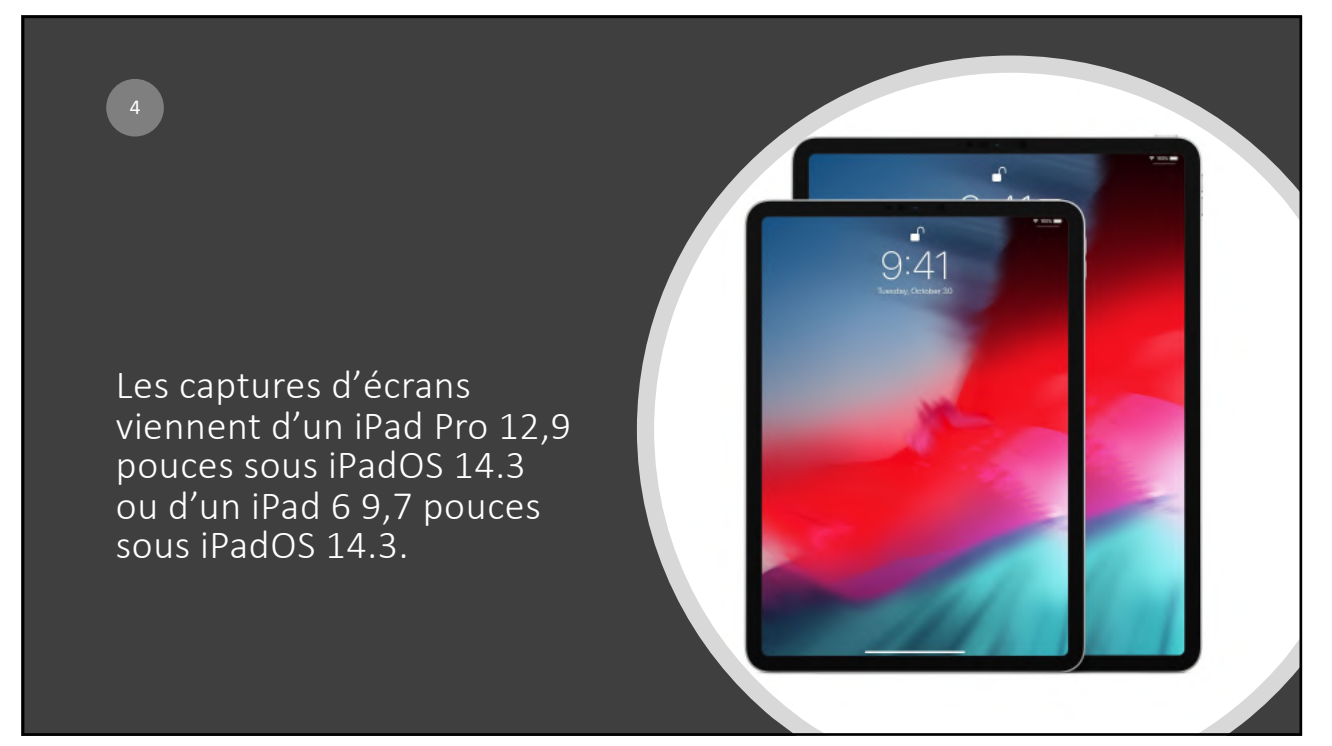

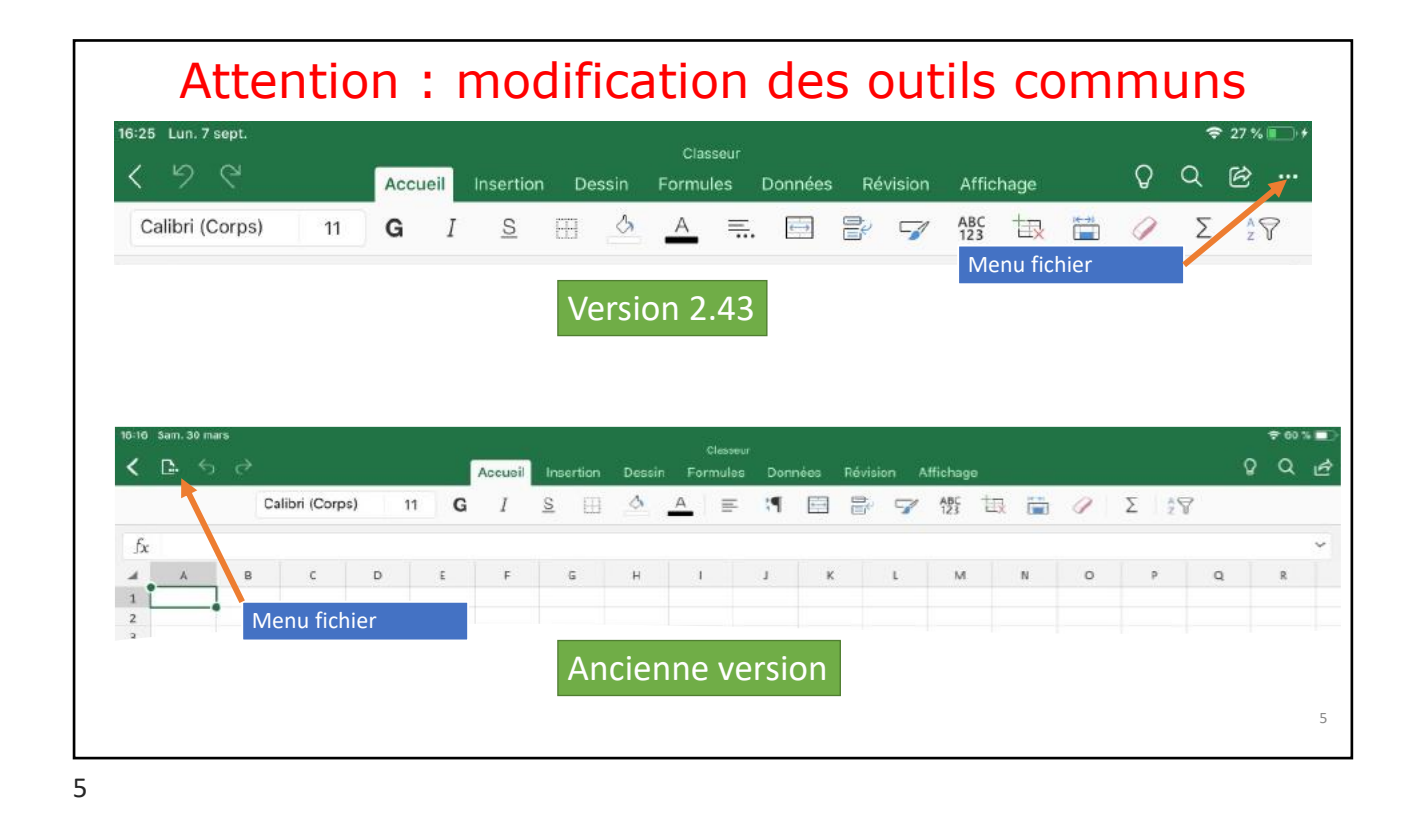

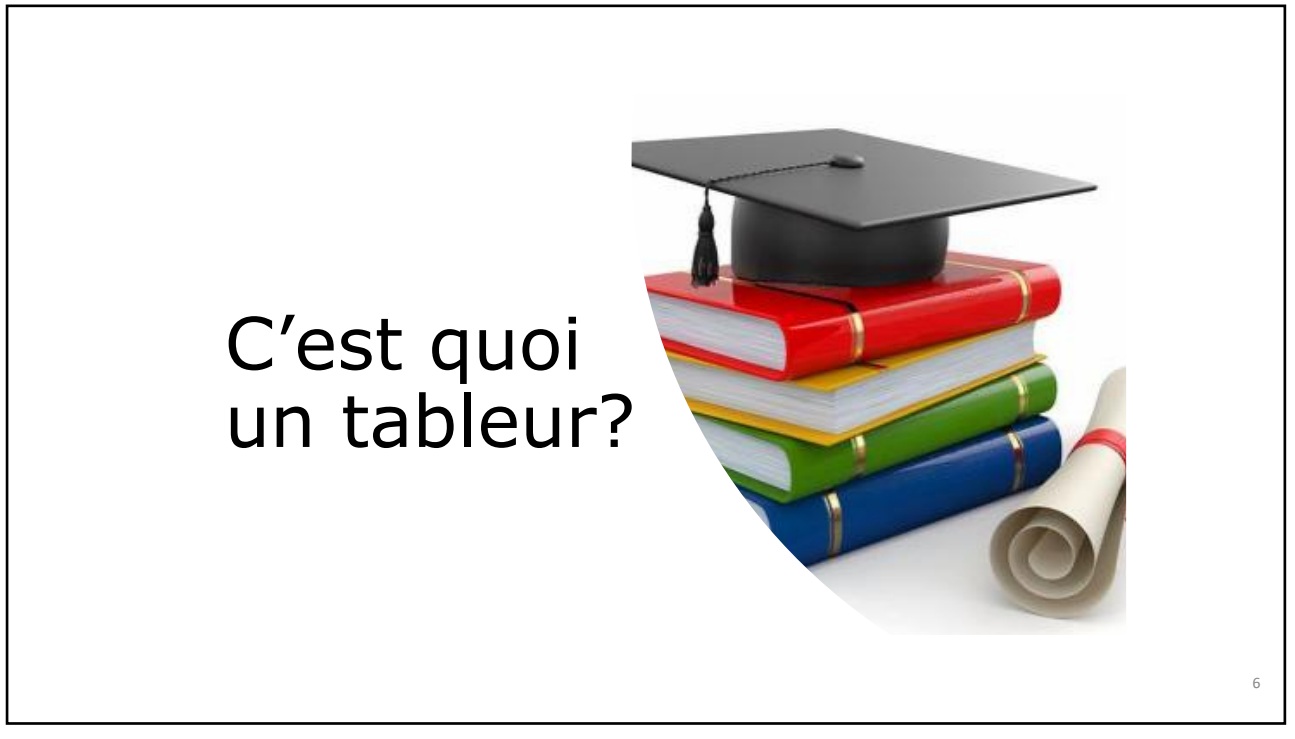

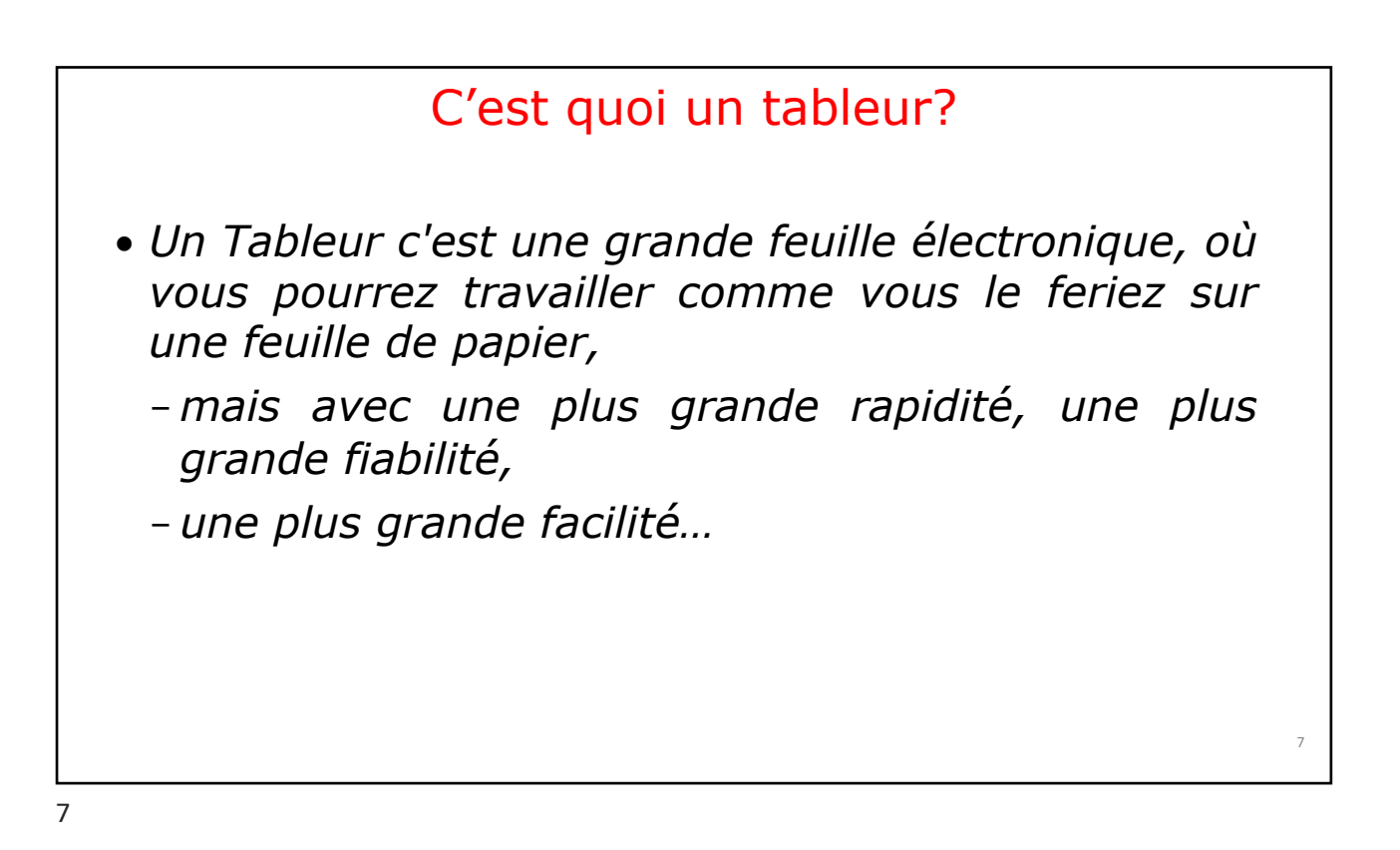

## Un tableur, pourquoi faire?

- *L'objet du tableur est de mettre à la disposition de l'utilisateur un crayon et une gomme électronique pour:*
- *-élaborer des documents (factures, bordereaux de livraisons, relevés de comptes).*
- *-constituer des tableaux (calculs financiers, simulations, tableaux de bords, prévisions, statistiques ...), le tout agrémenté de graphiques.*
- *-gérer des petits fichiers (avec suppressions, insertion, tris...).*

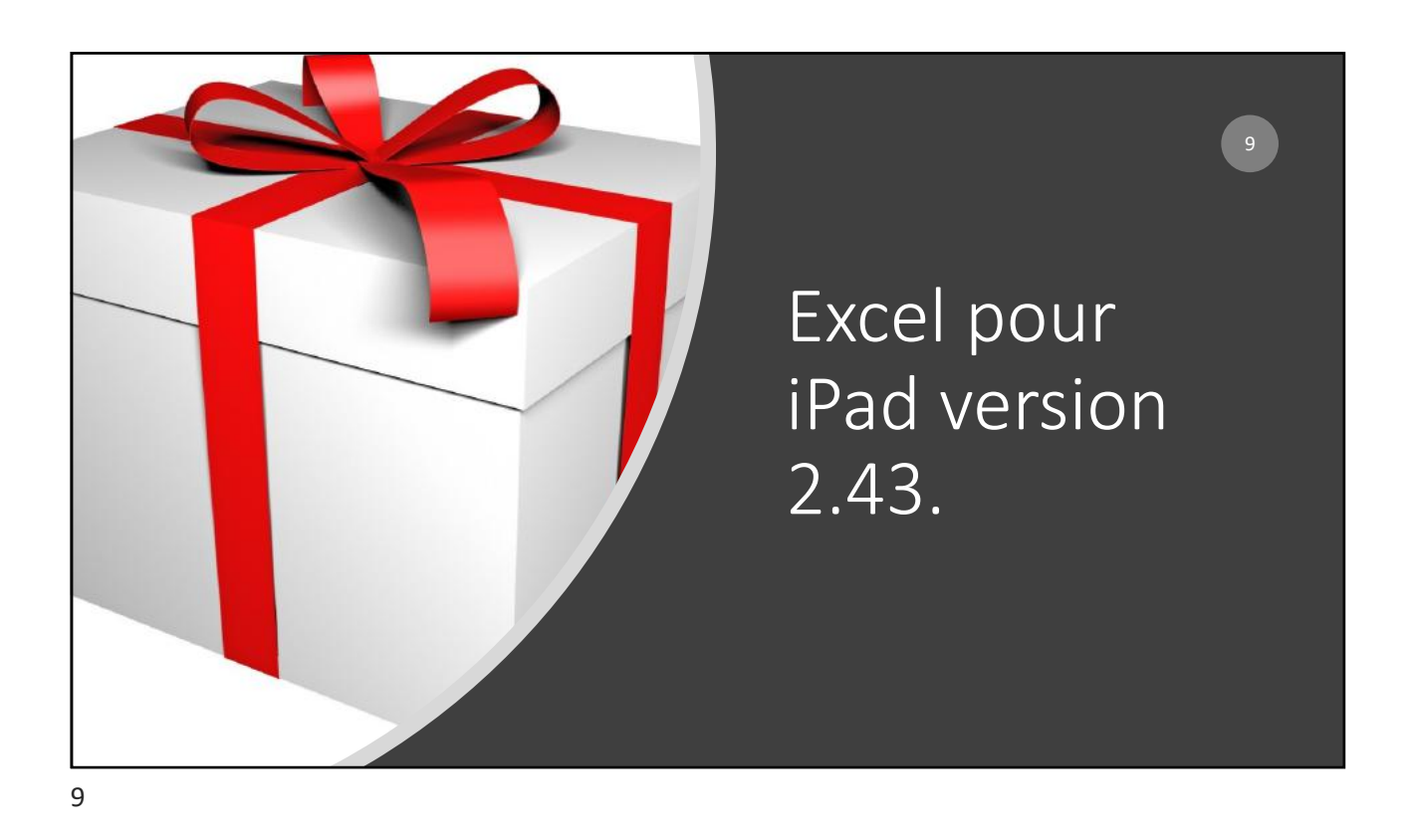

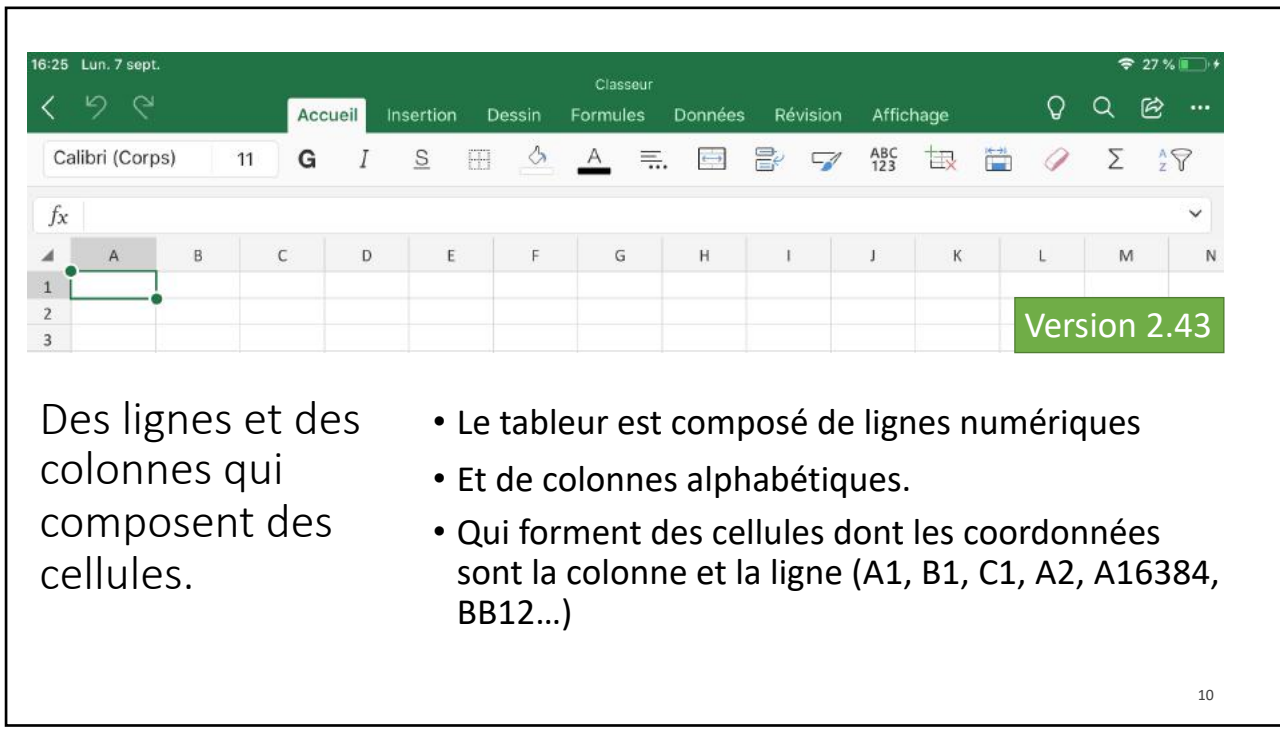

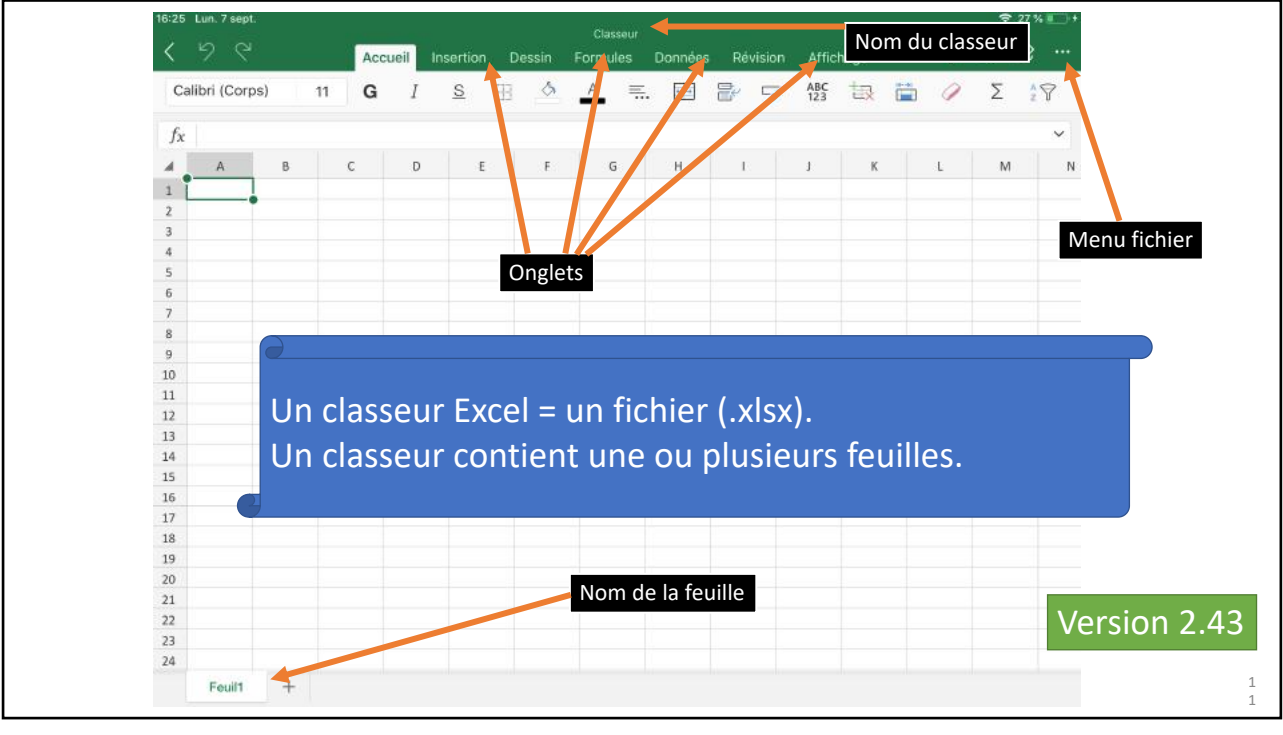

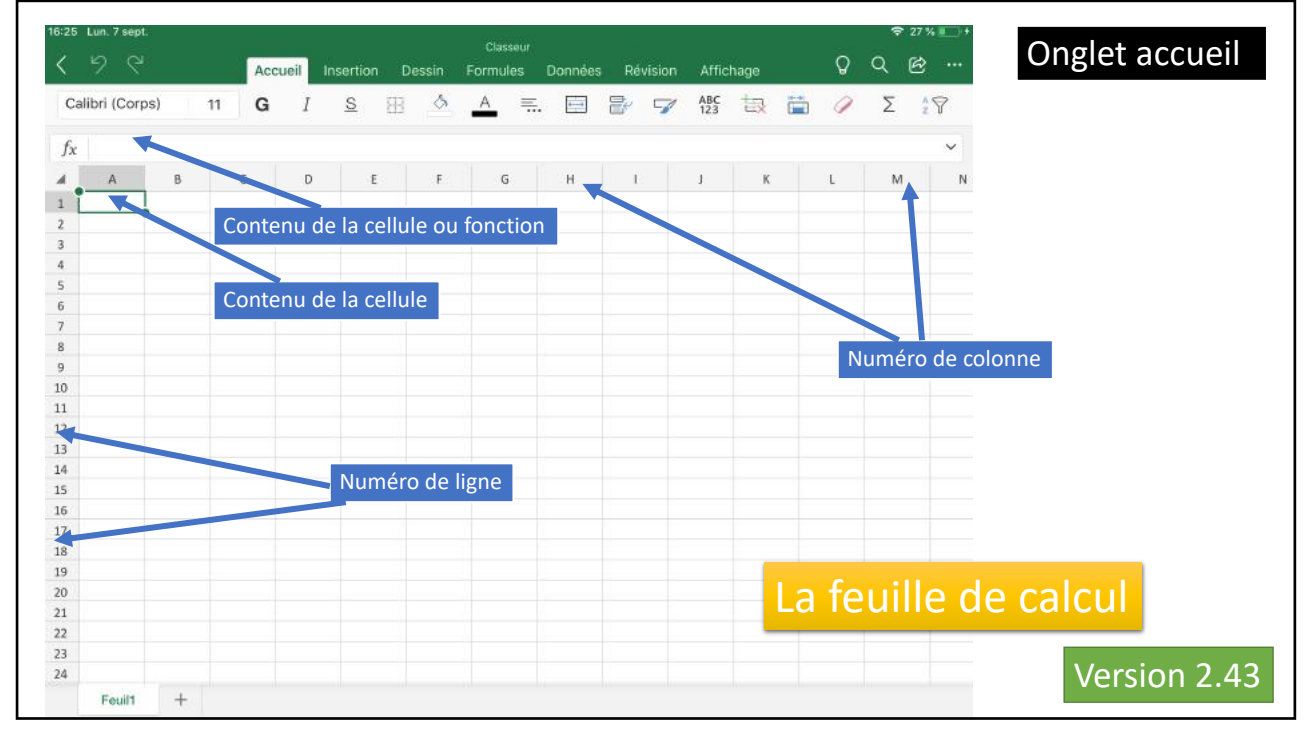

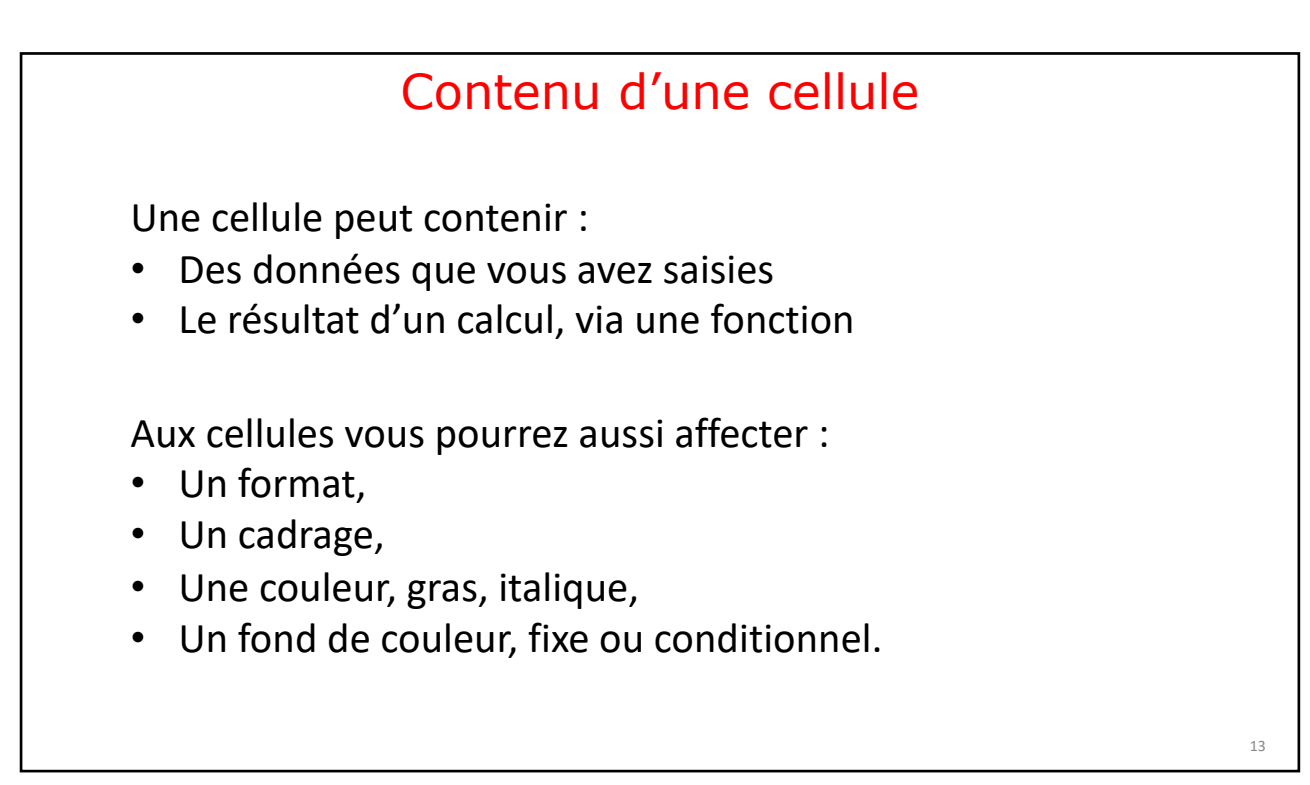

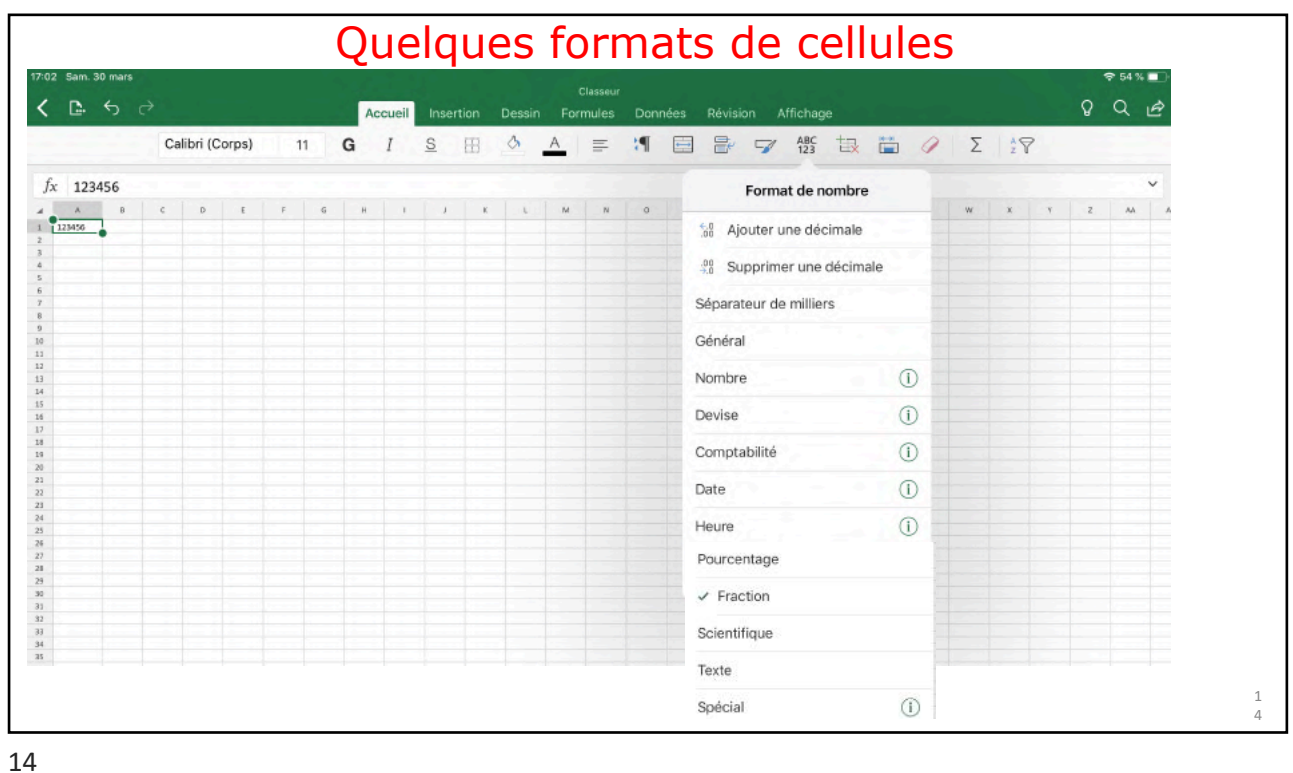

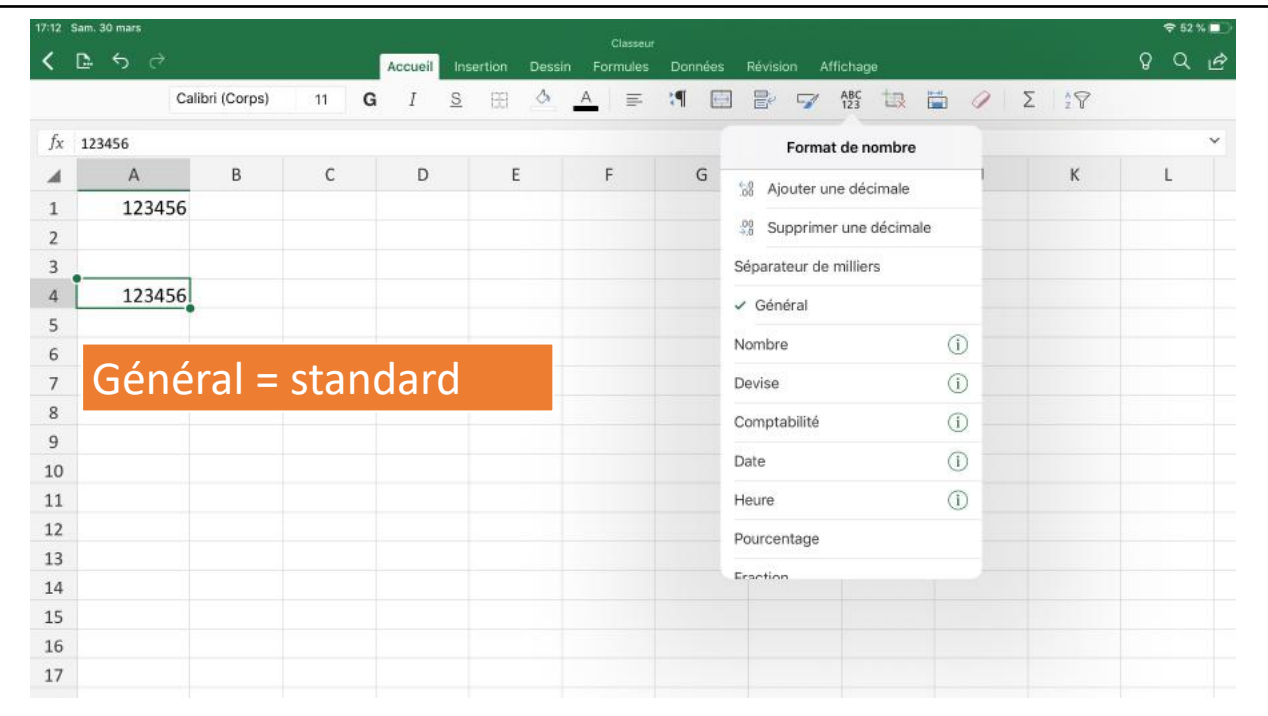

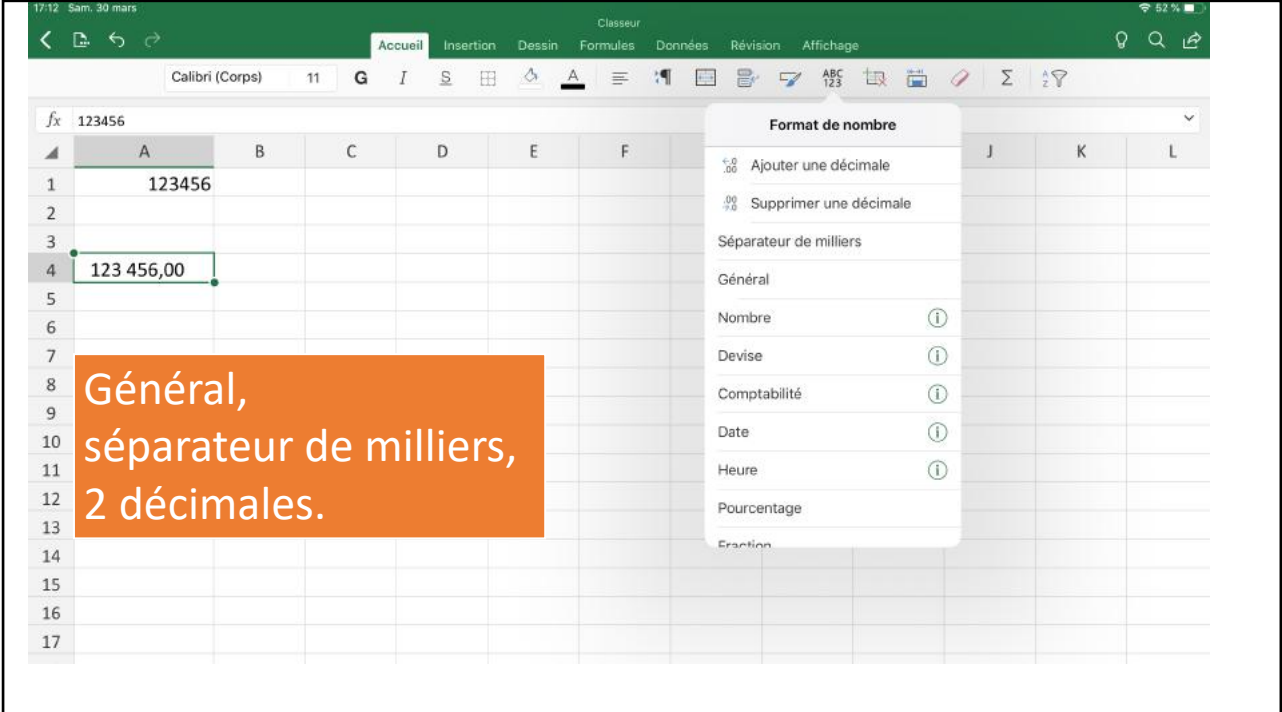

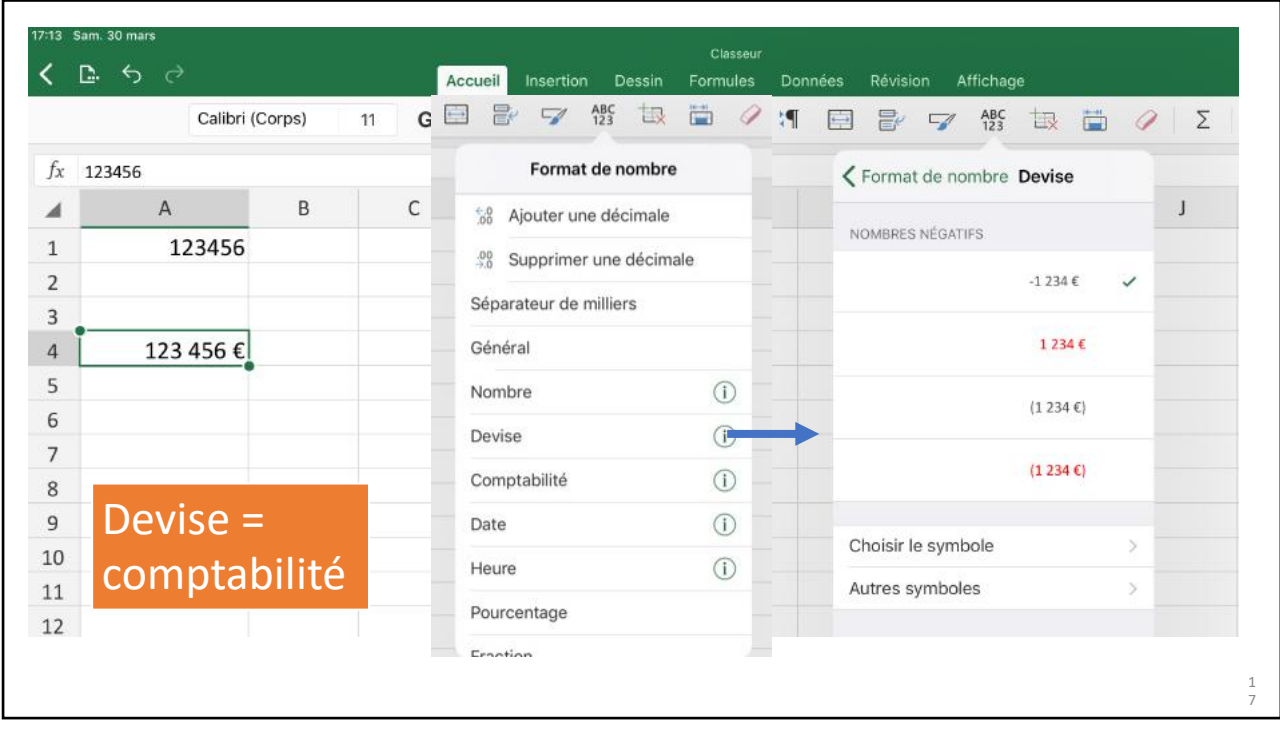

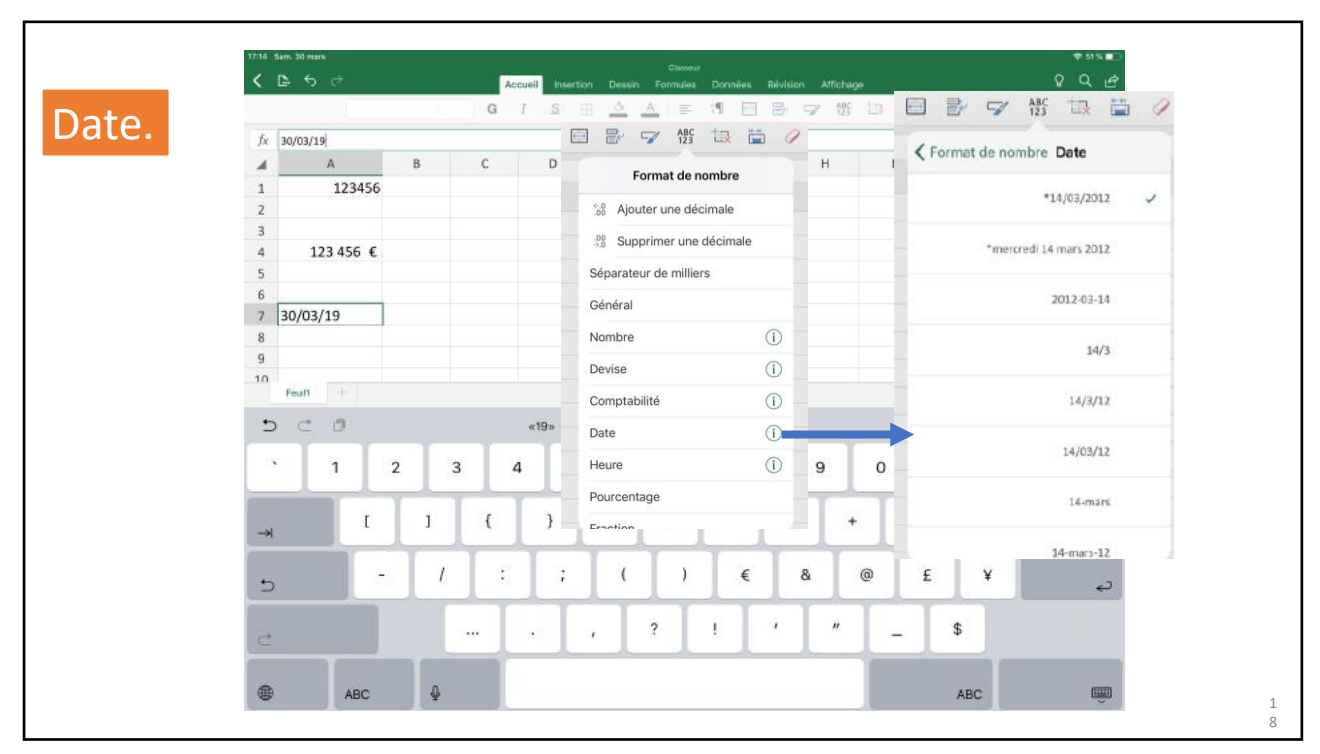

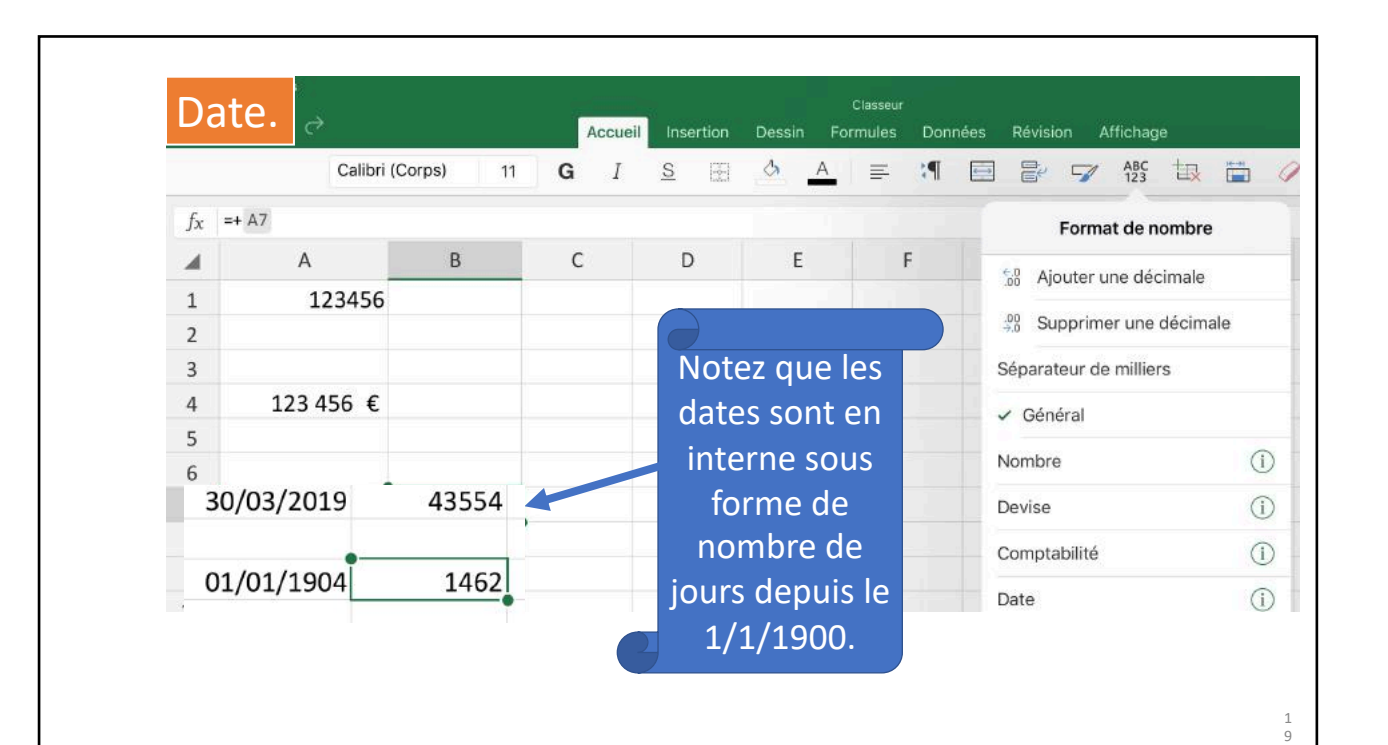

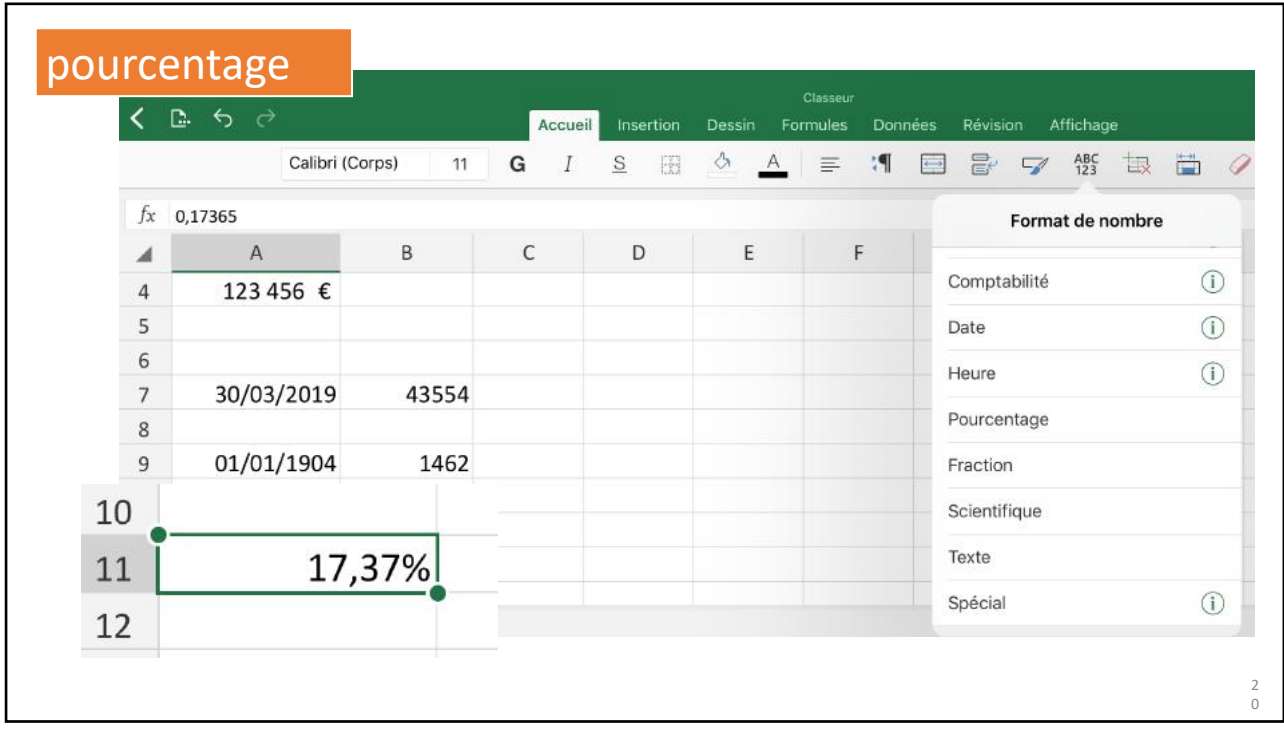

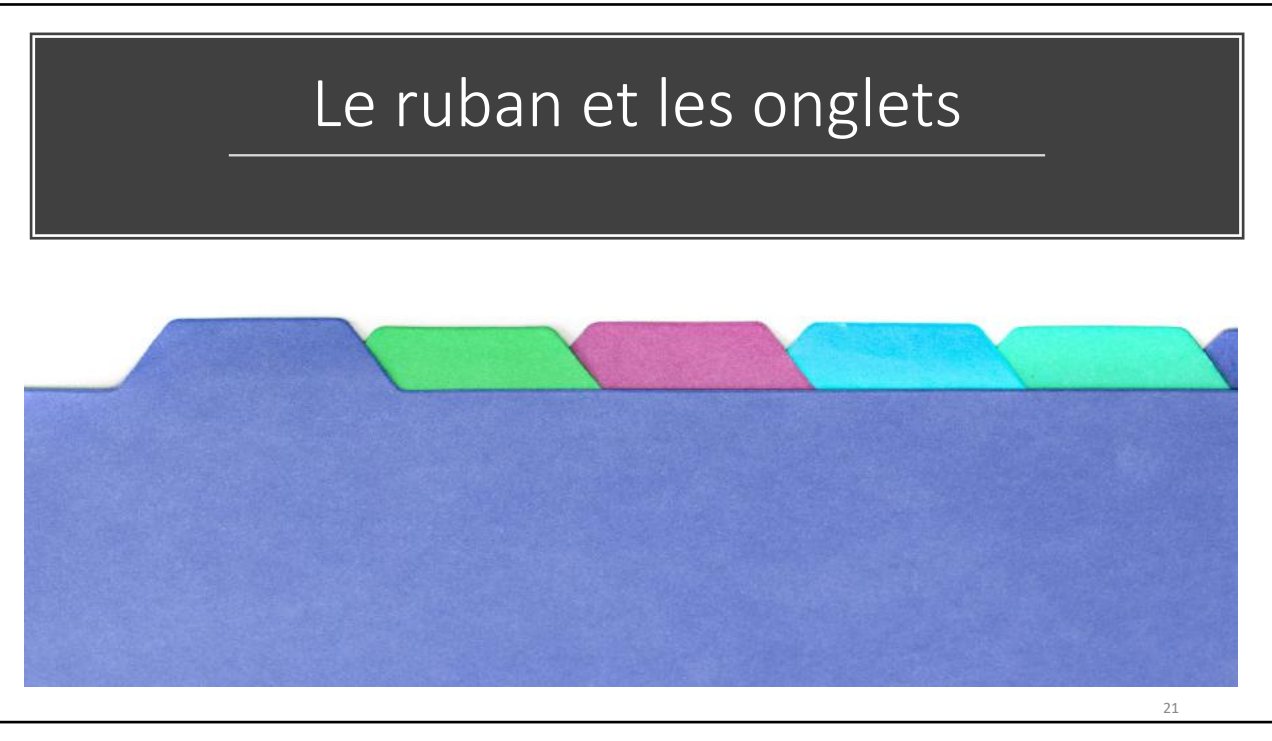

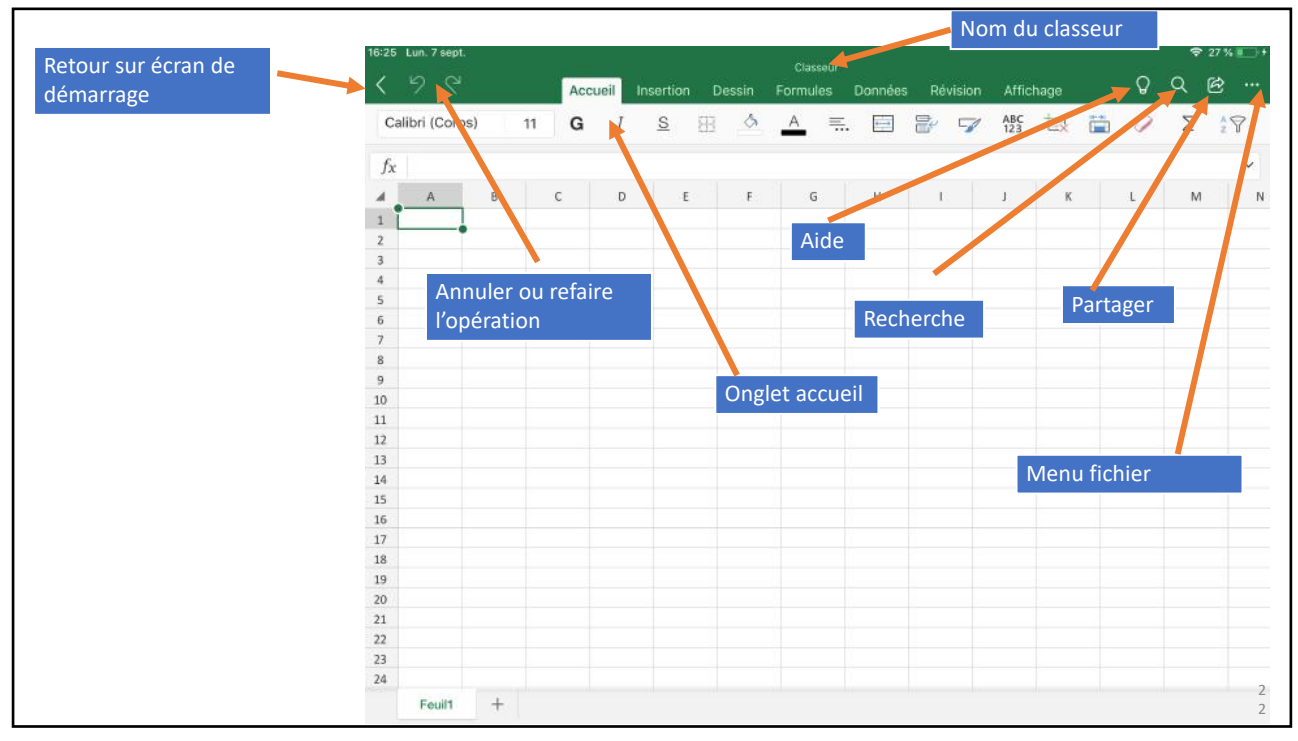

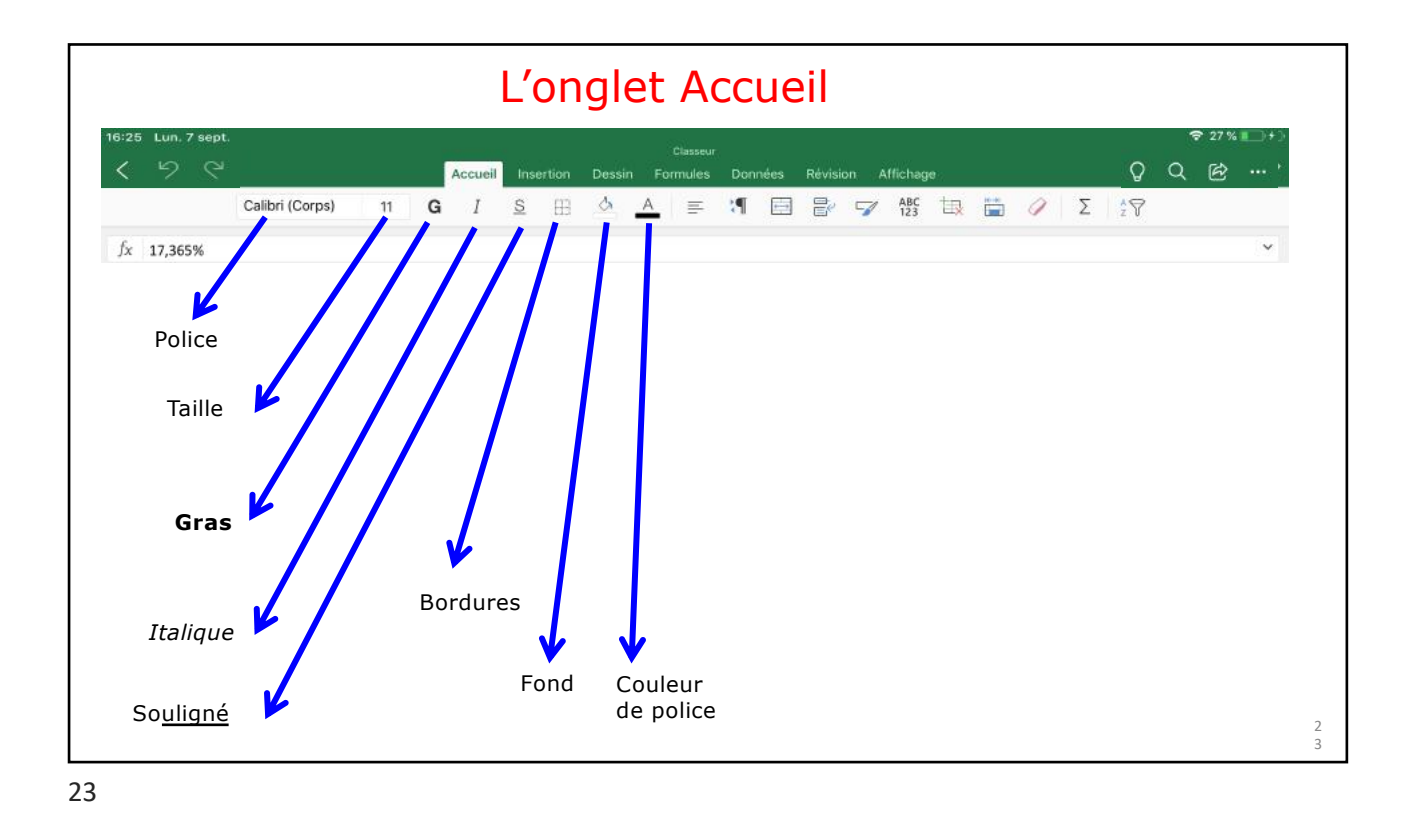

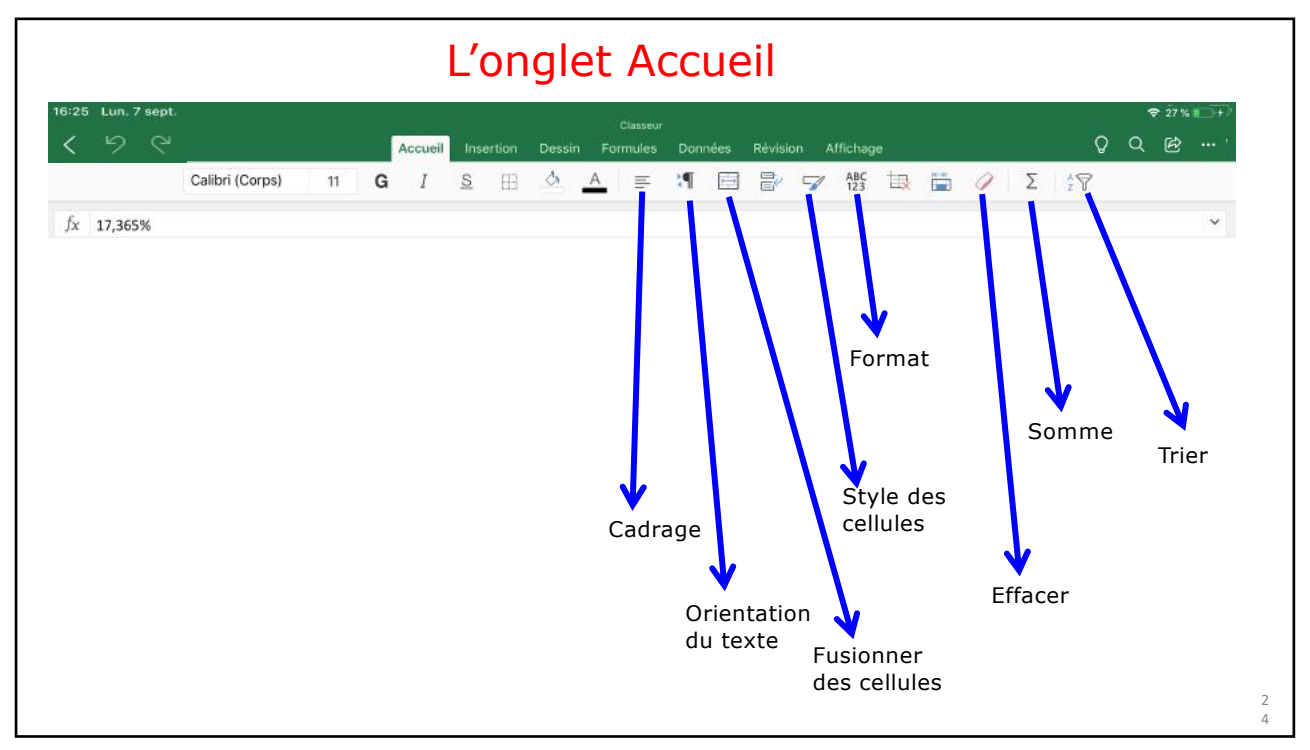

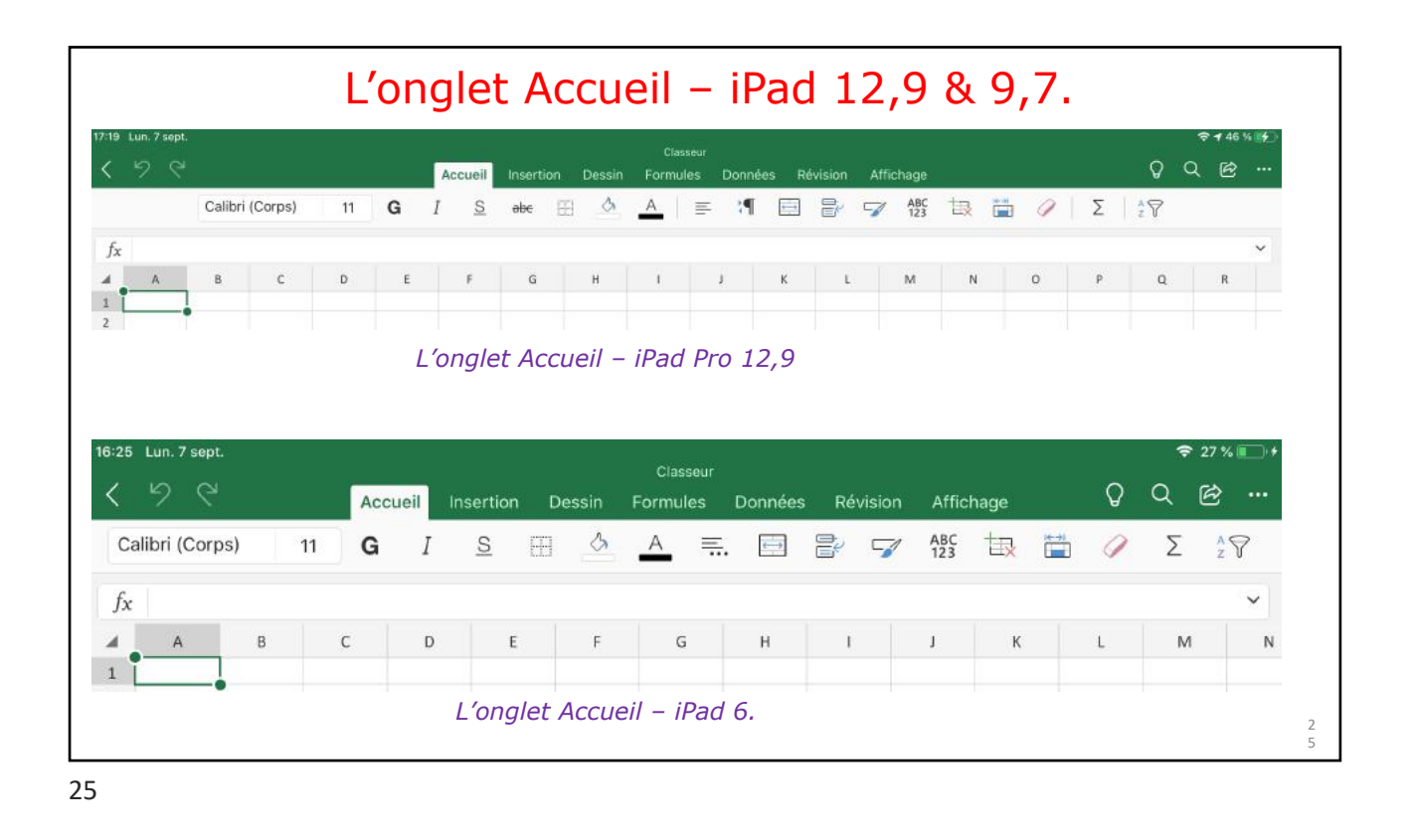

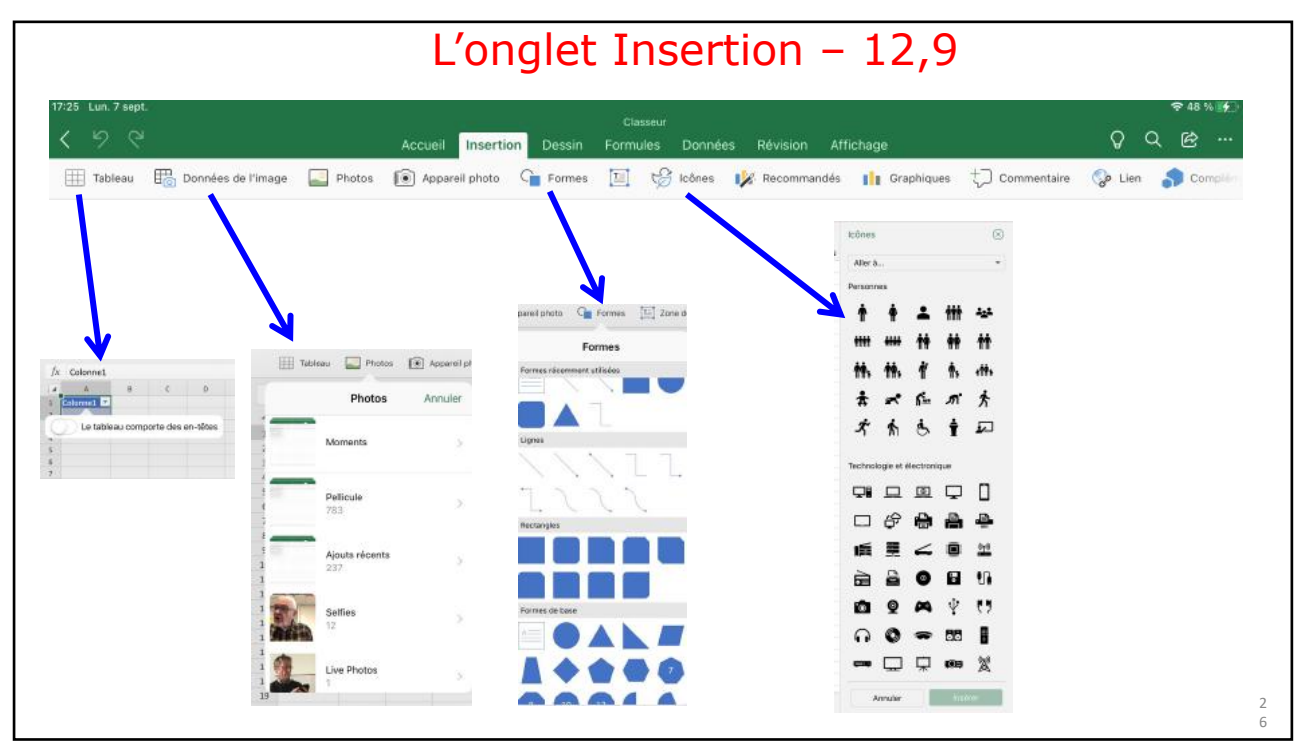

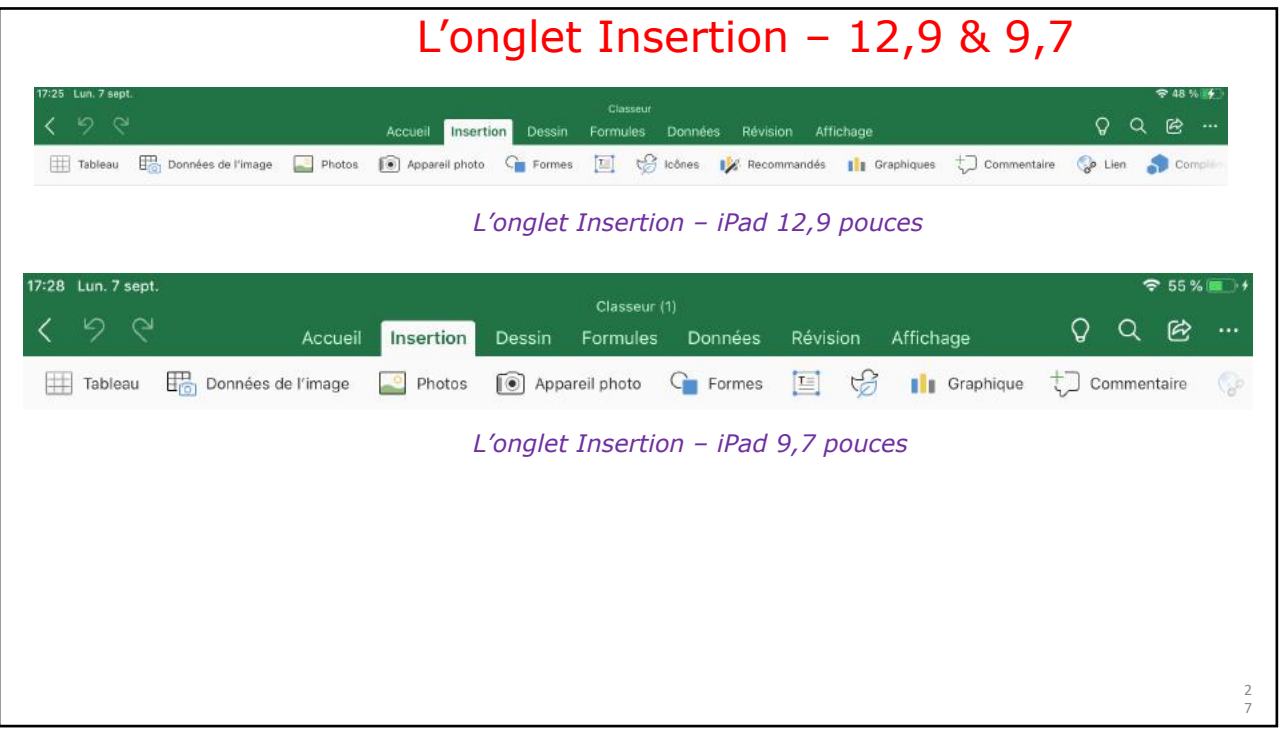

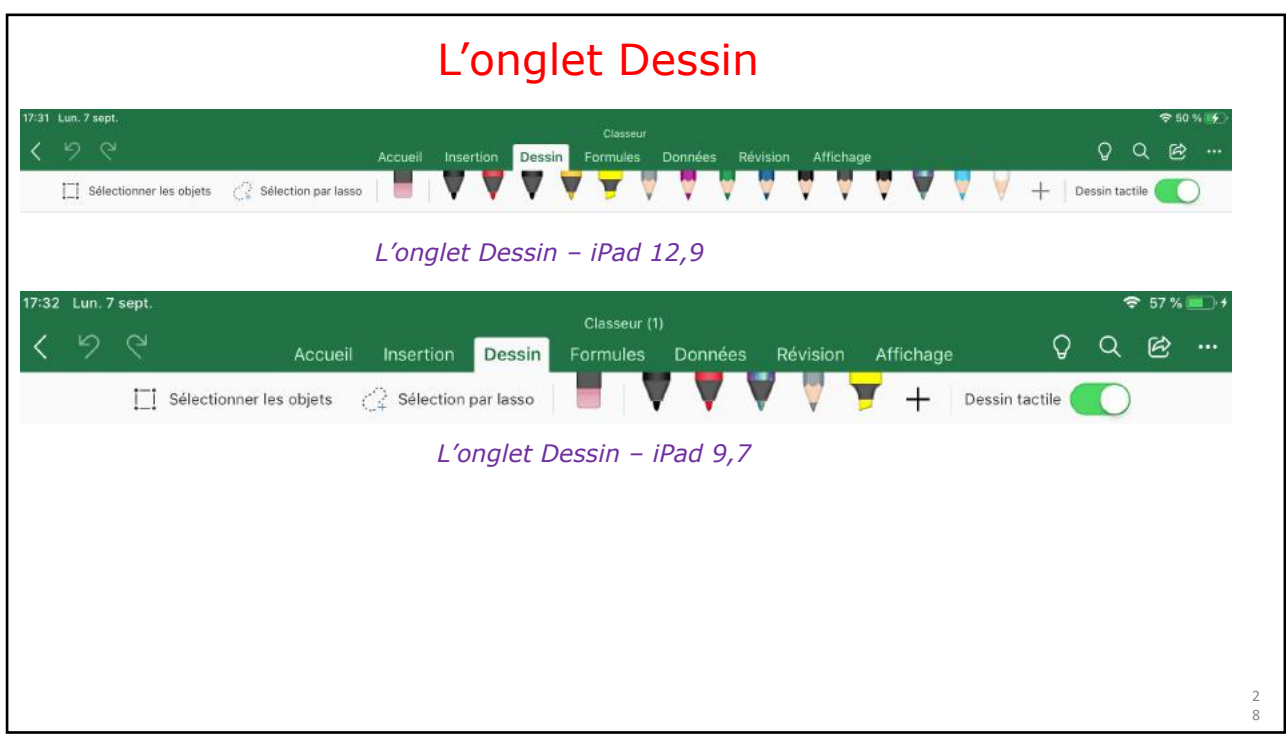

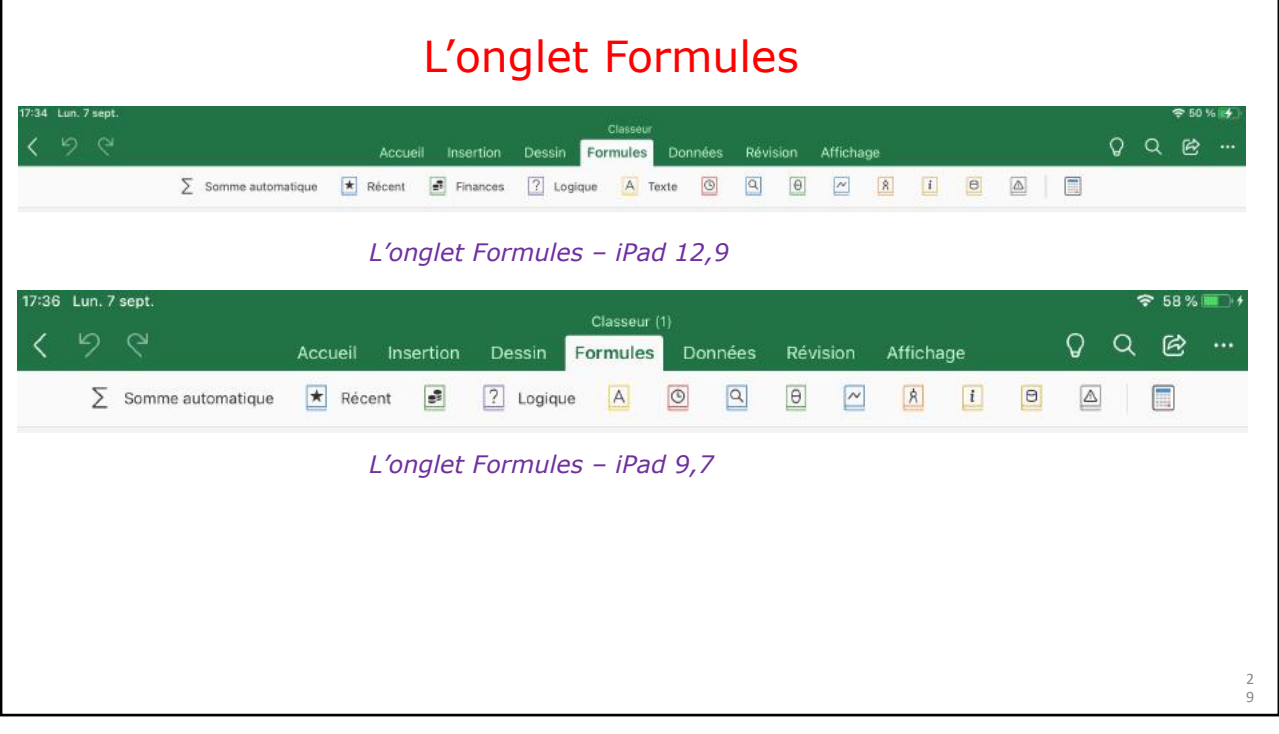

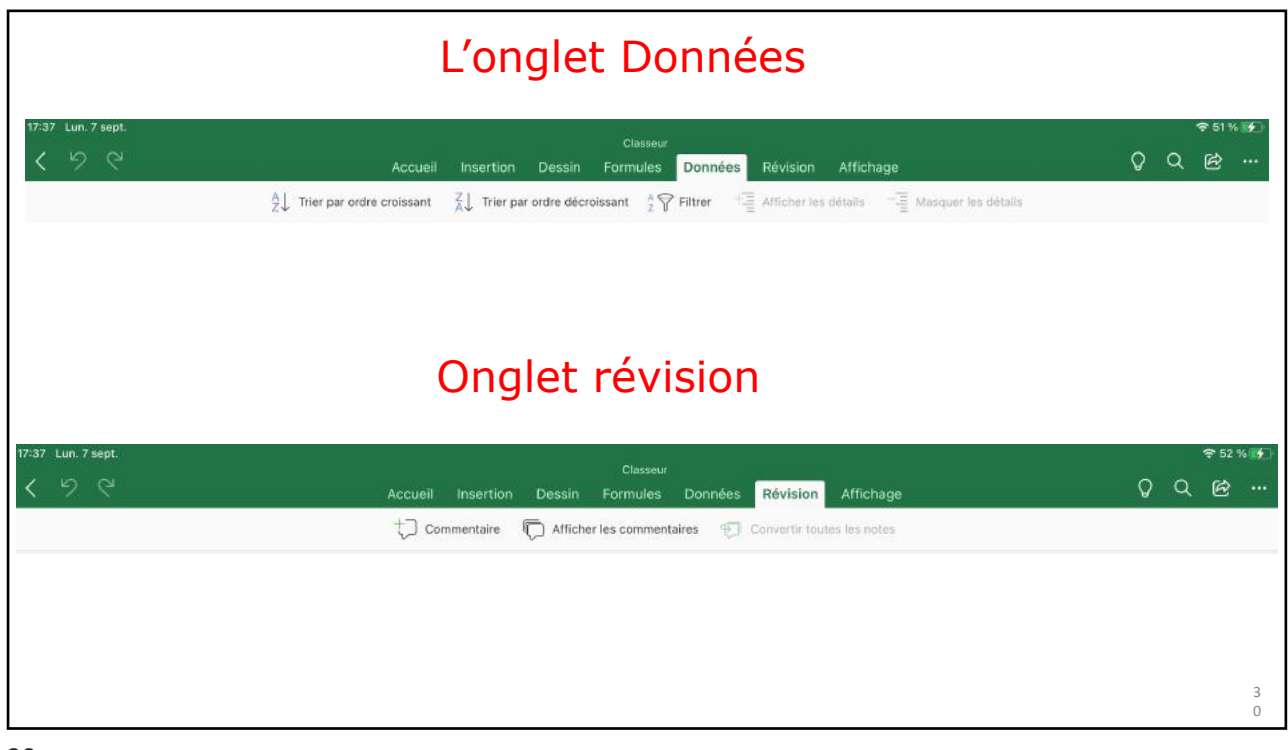

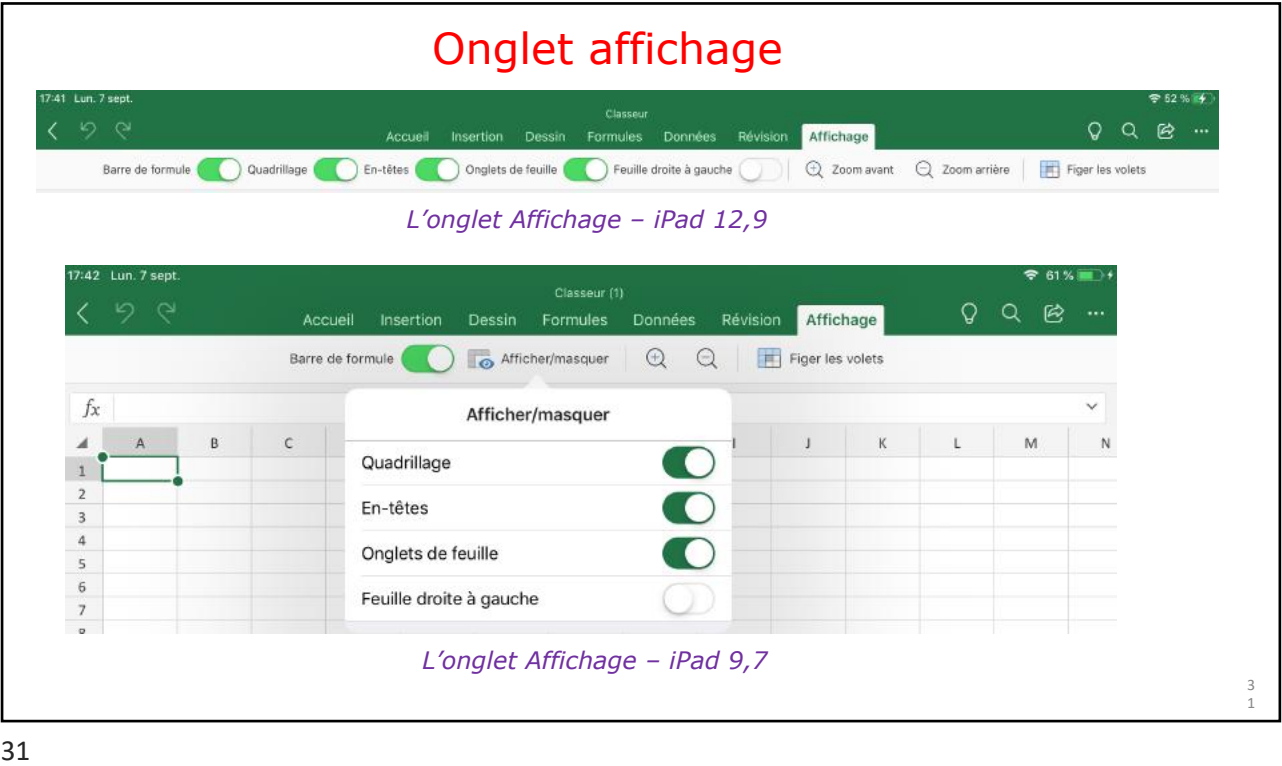

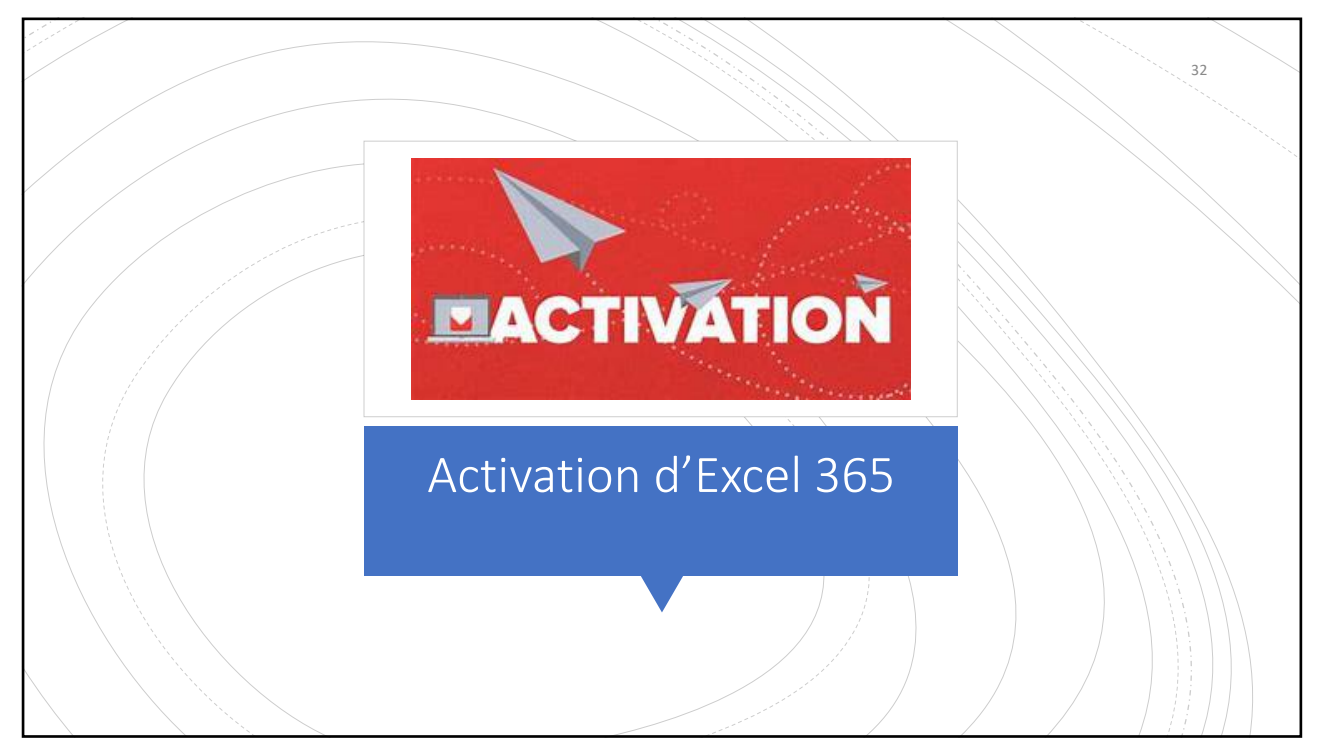

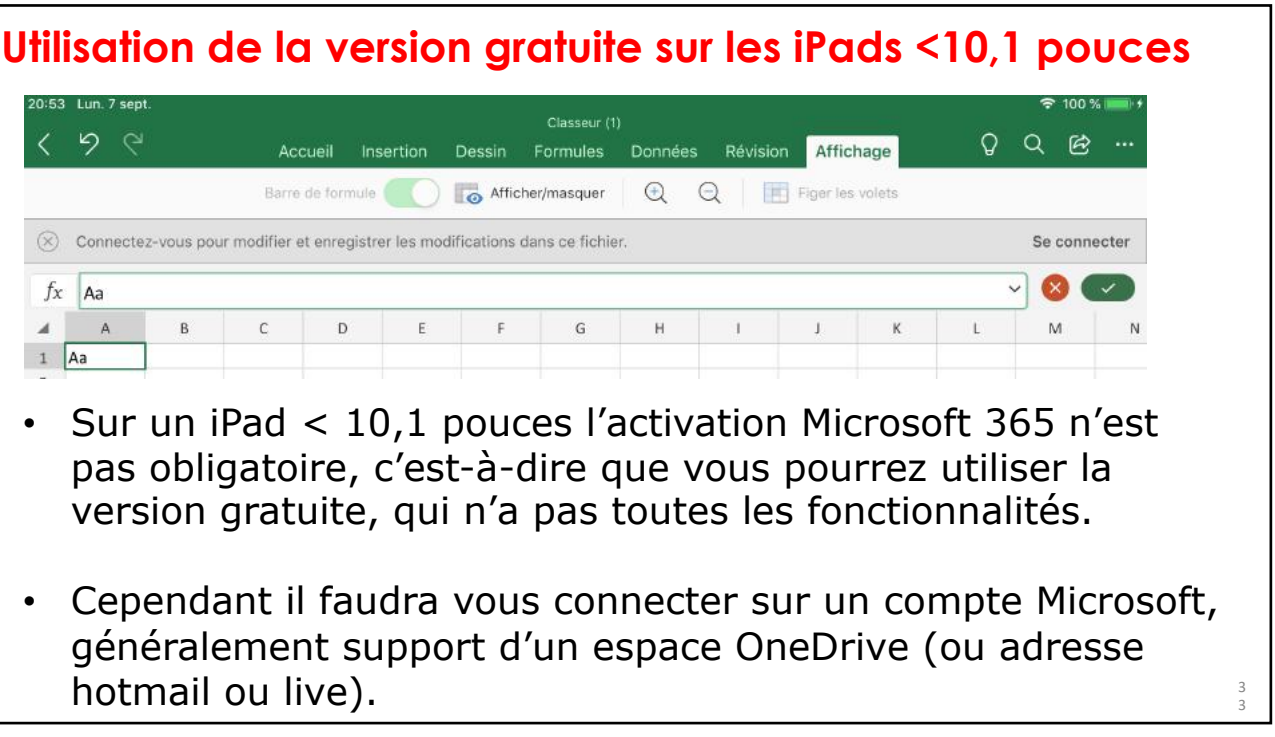

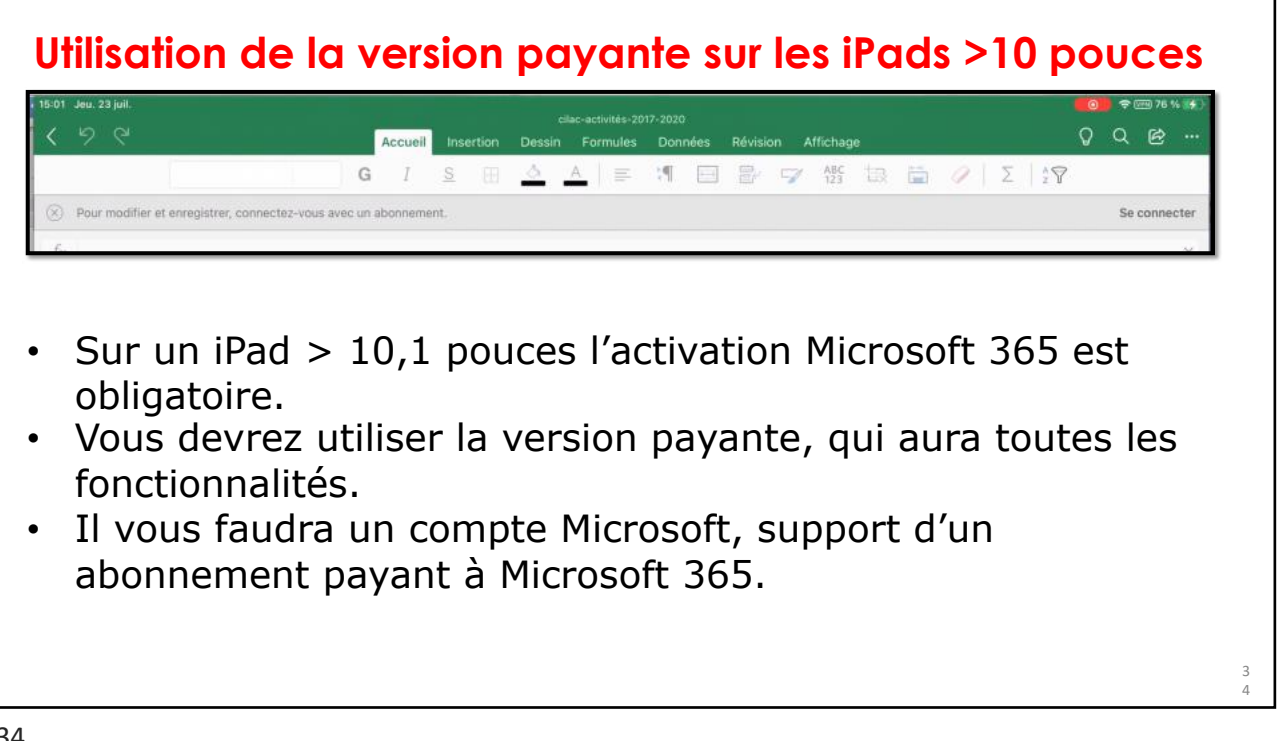

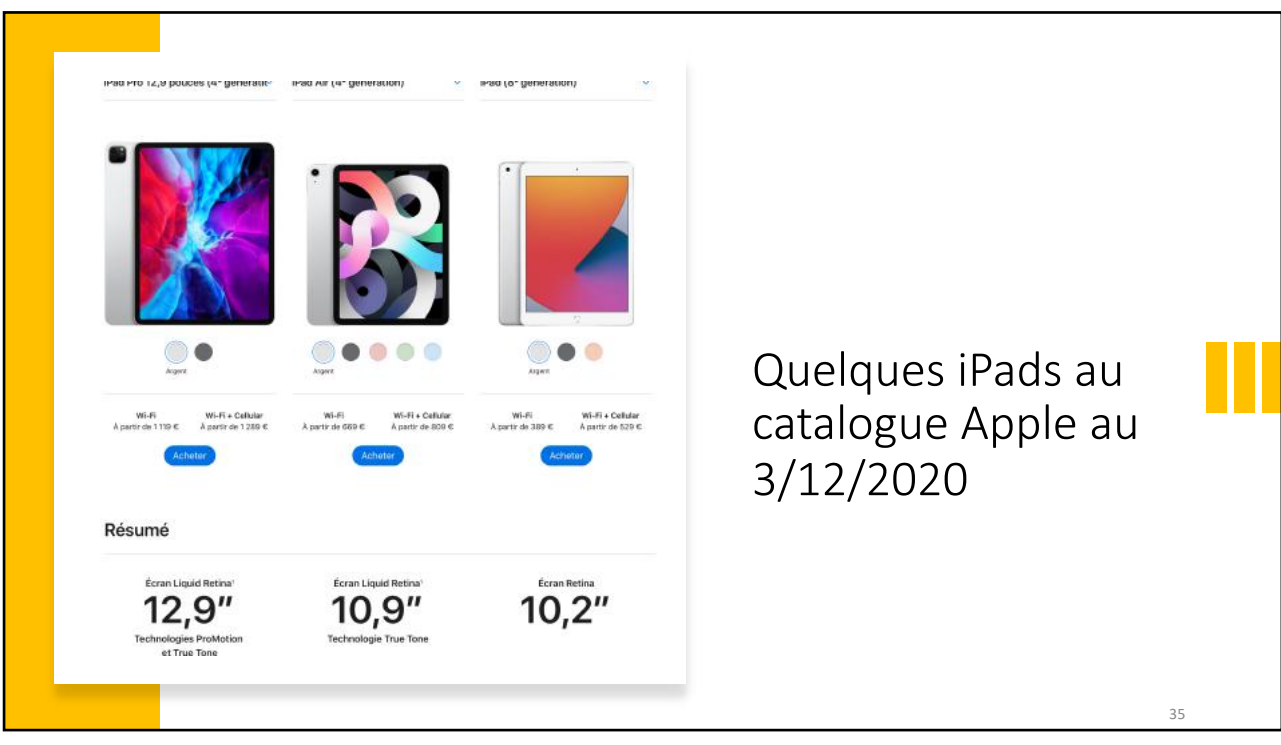

## 3 6 **Fonctionnalités Excel disponibles uniquement pour les abonnés à Microsoft 365.** • Personnalisation des styles et dispositions des tableaux croisés dynamiques. • Ajout de couleurs personnalisées à des formes. • Insertion et modification d'objets WordArt. • Ajout d'ombres et de styles de reflet à des images. • Ajout et modification des éléments graphiques. 36

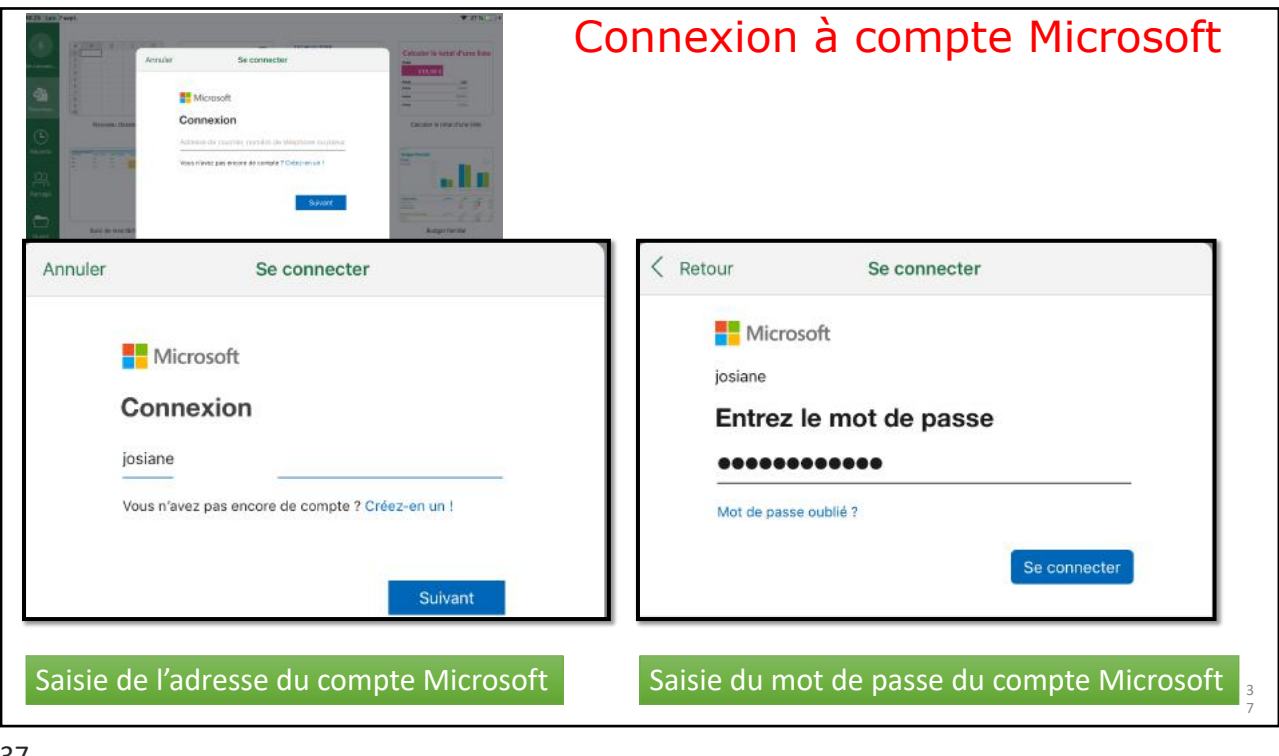

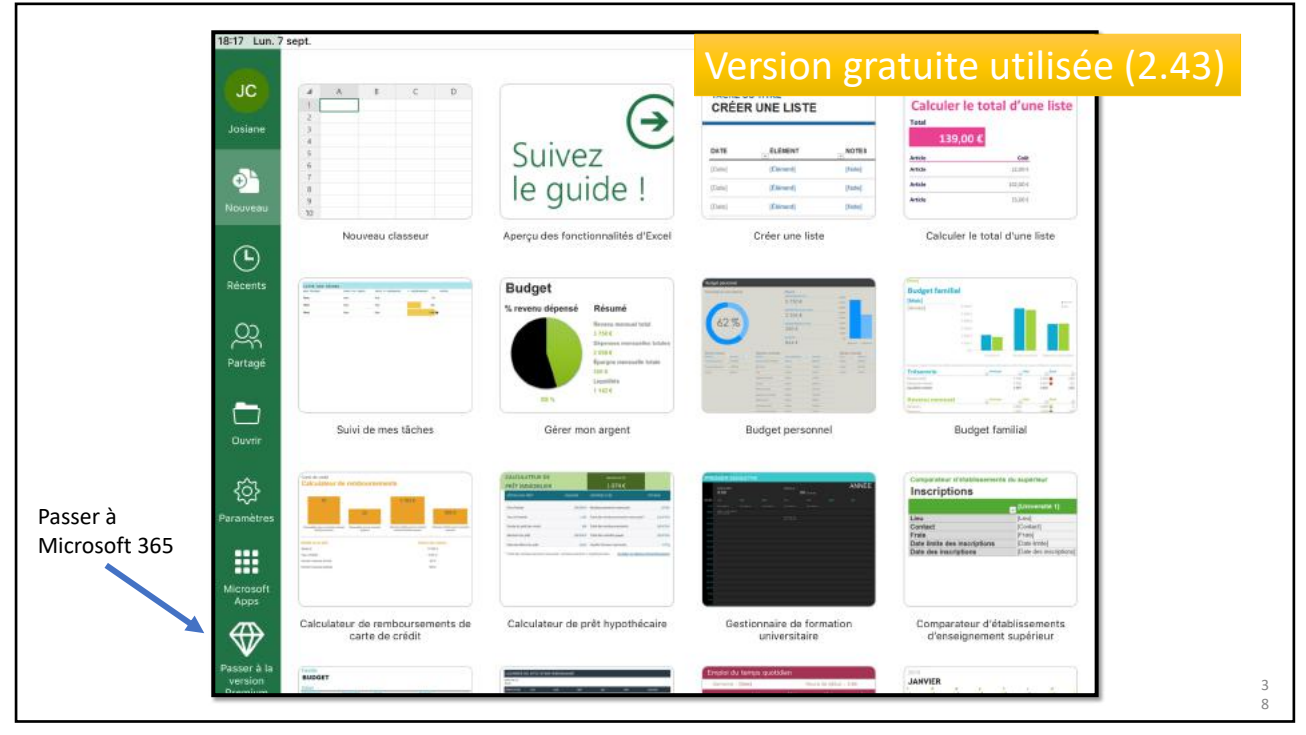

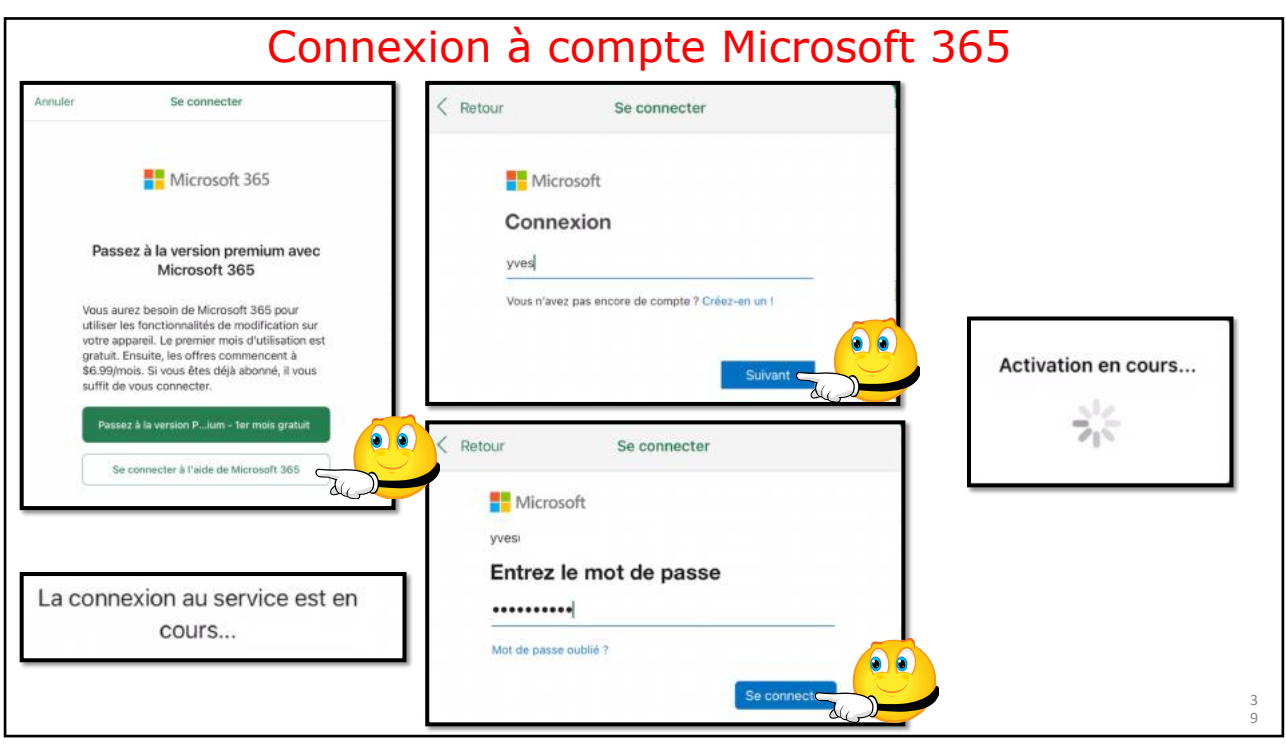

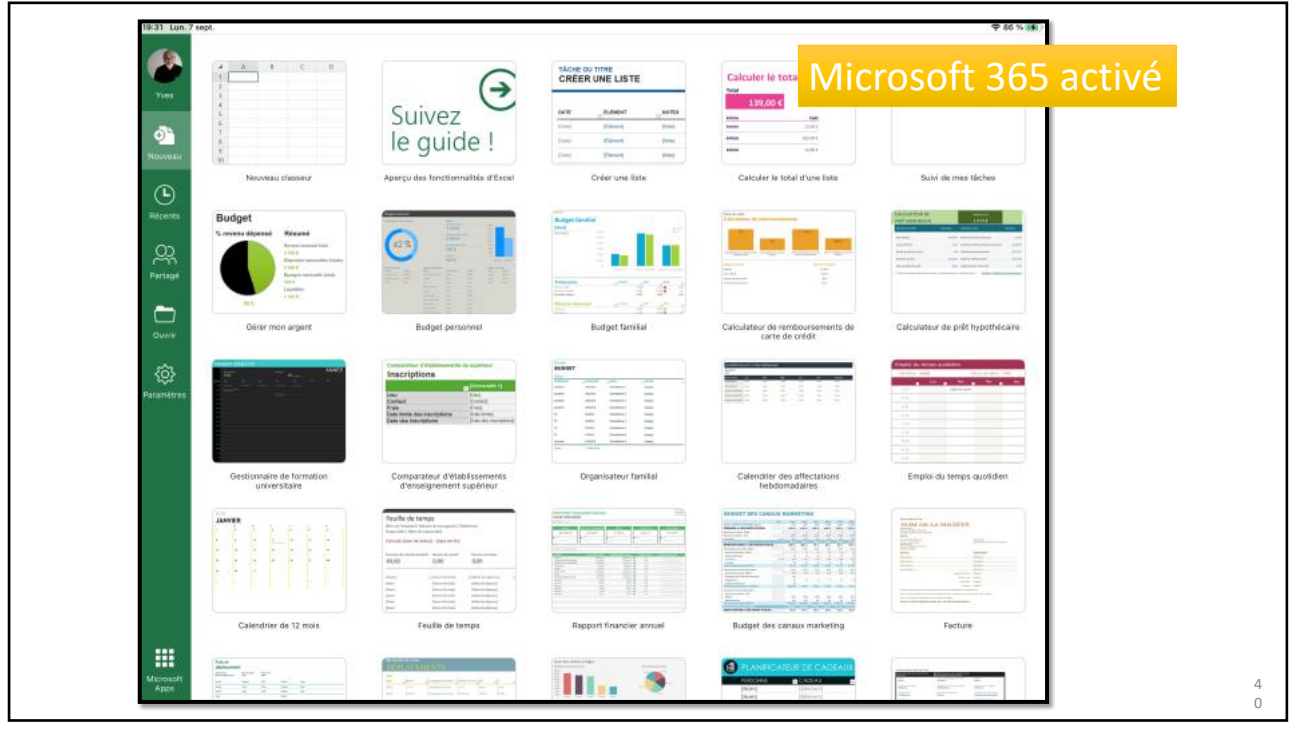

## **Connaître la version d'Excel installée sur l'iPad. Depuis le panneau de gauche des réglages.**

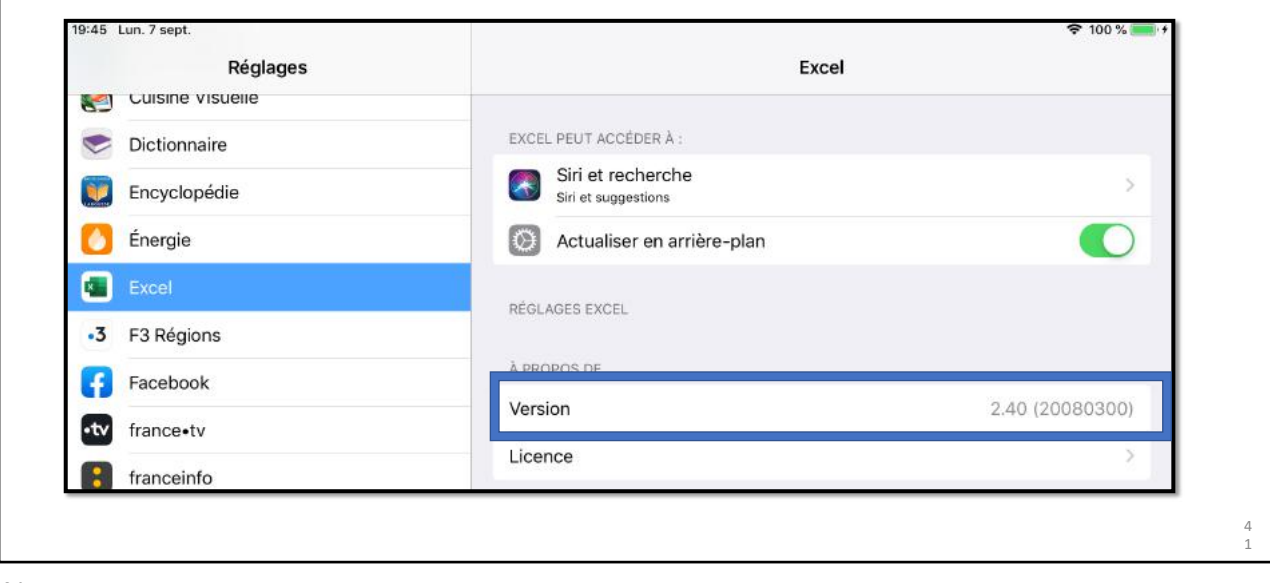

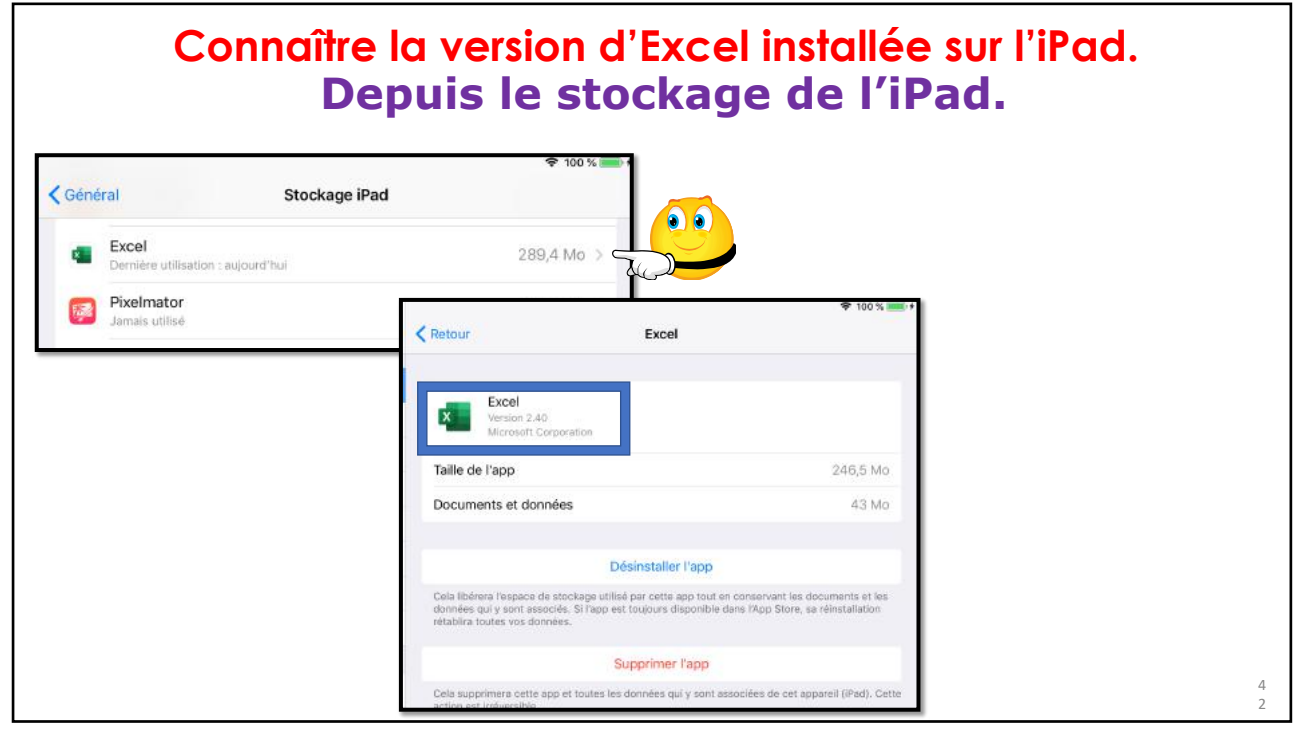

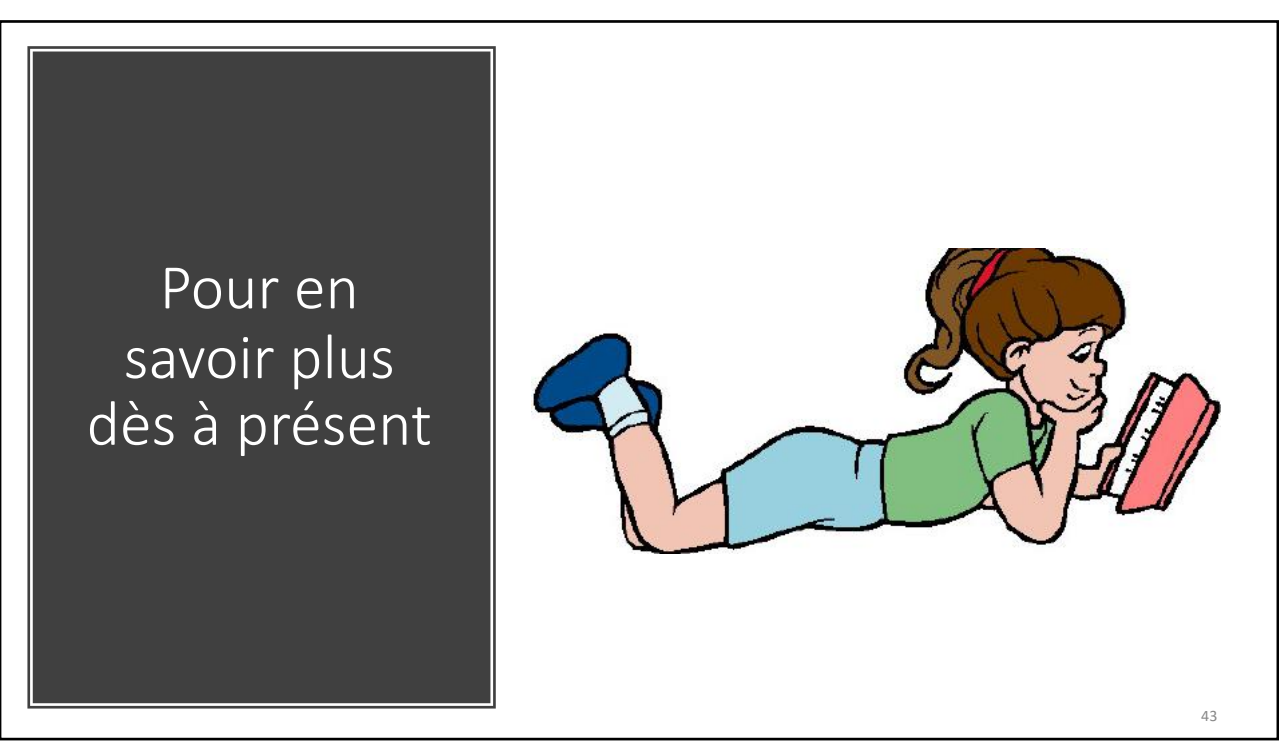

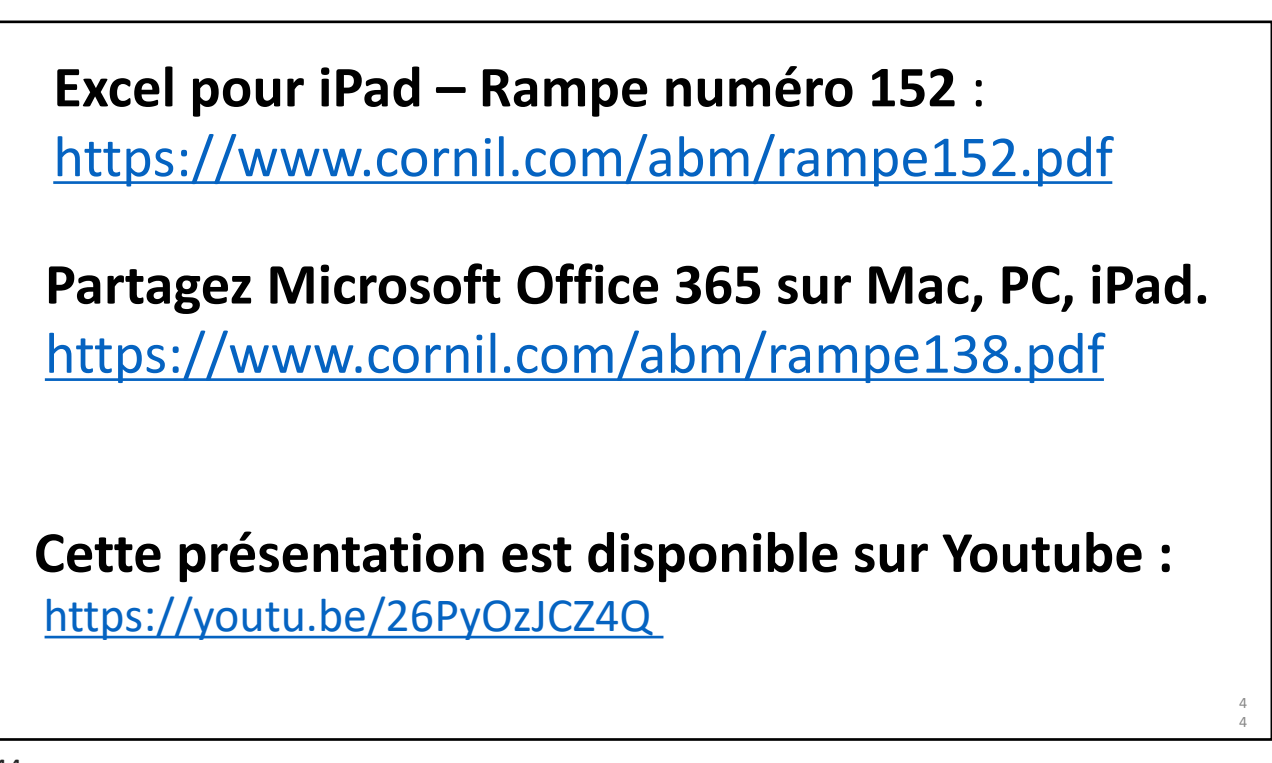

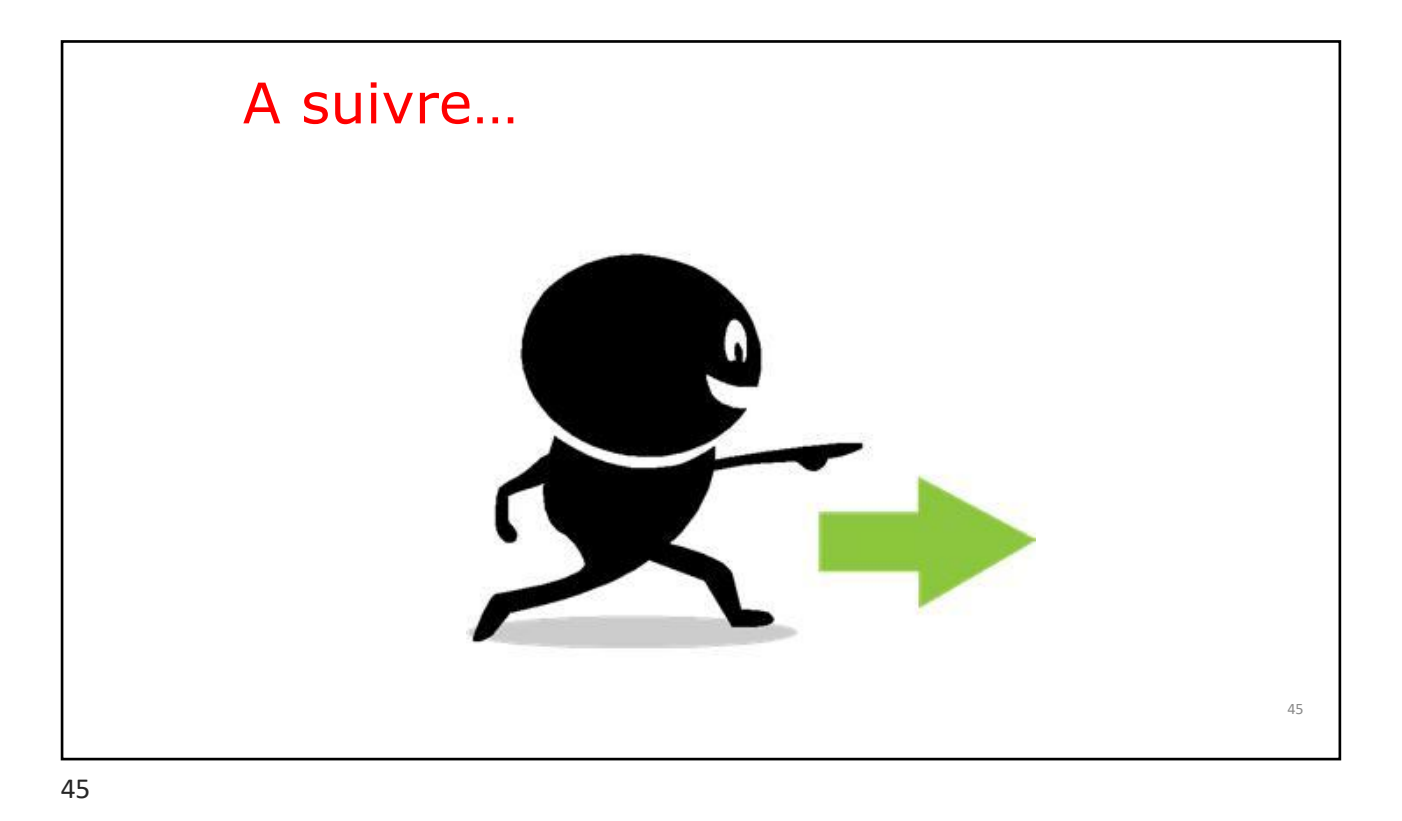

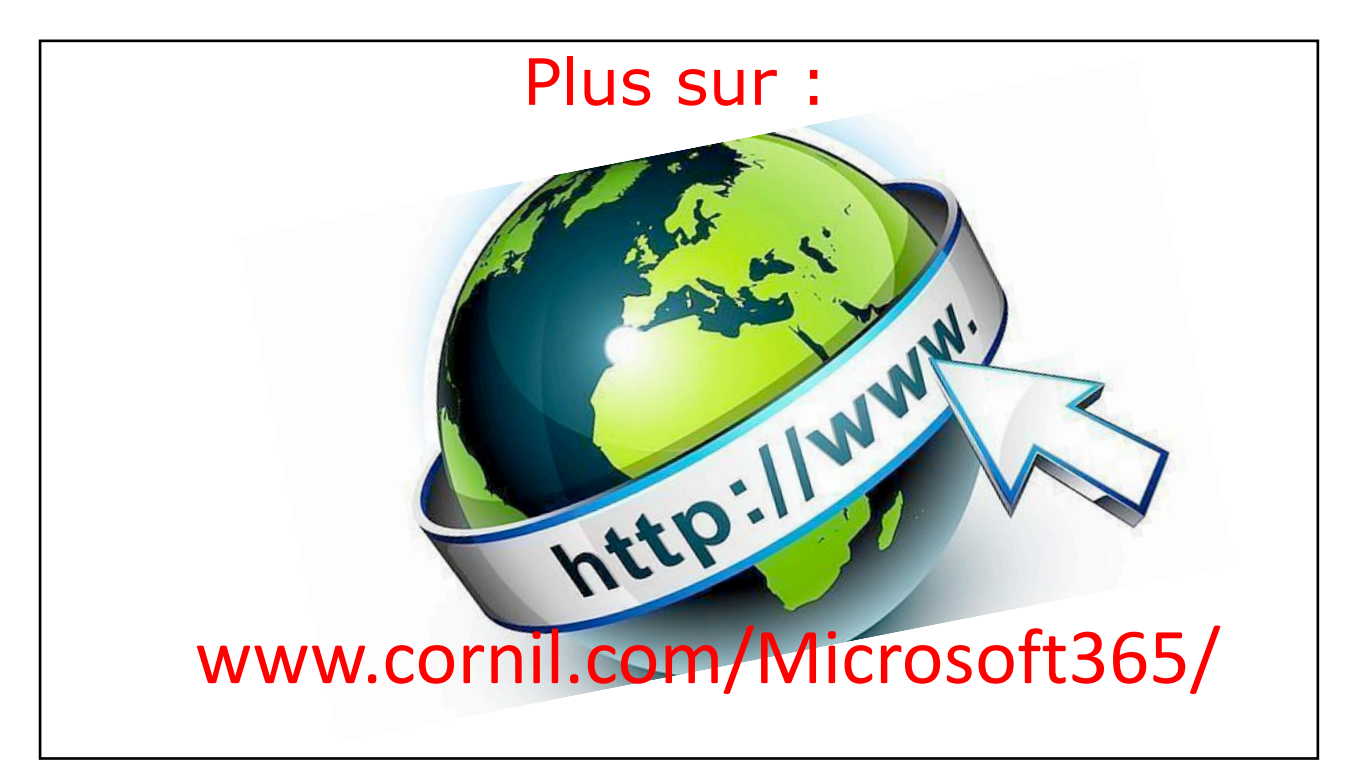

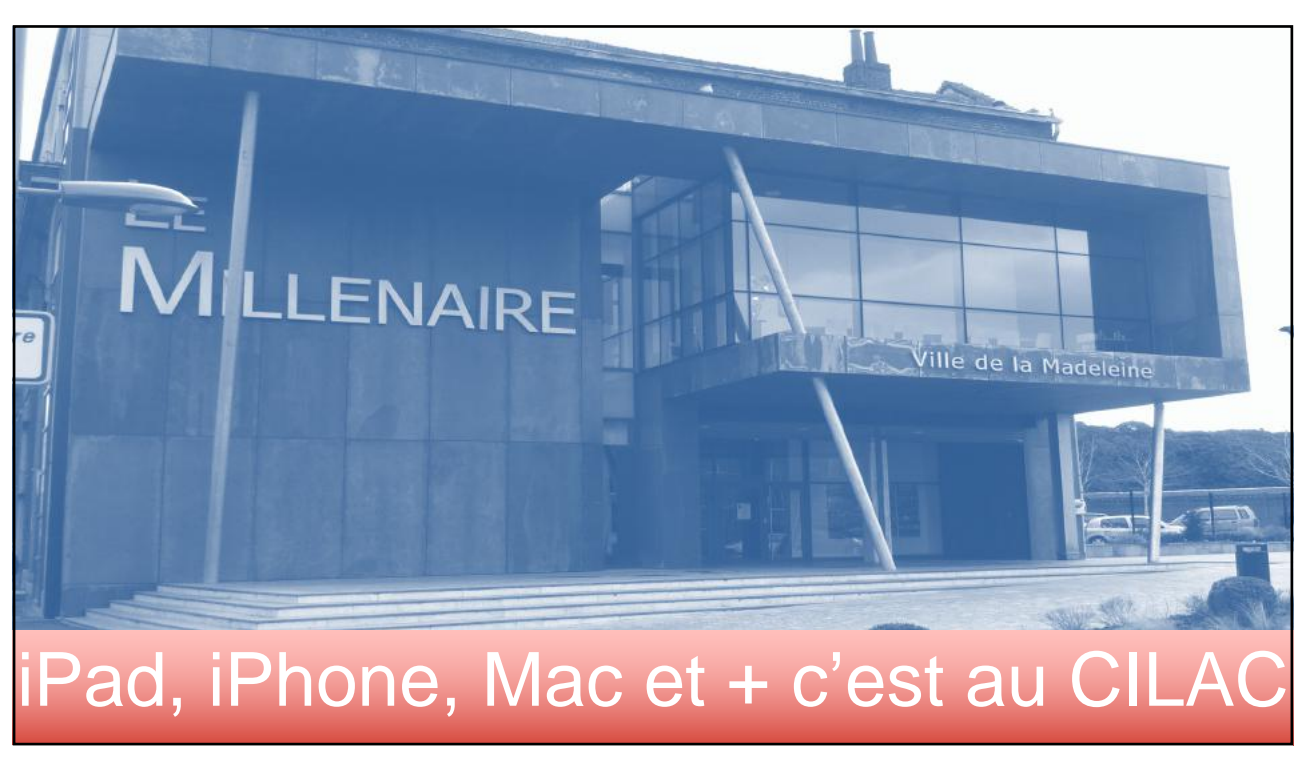

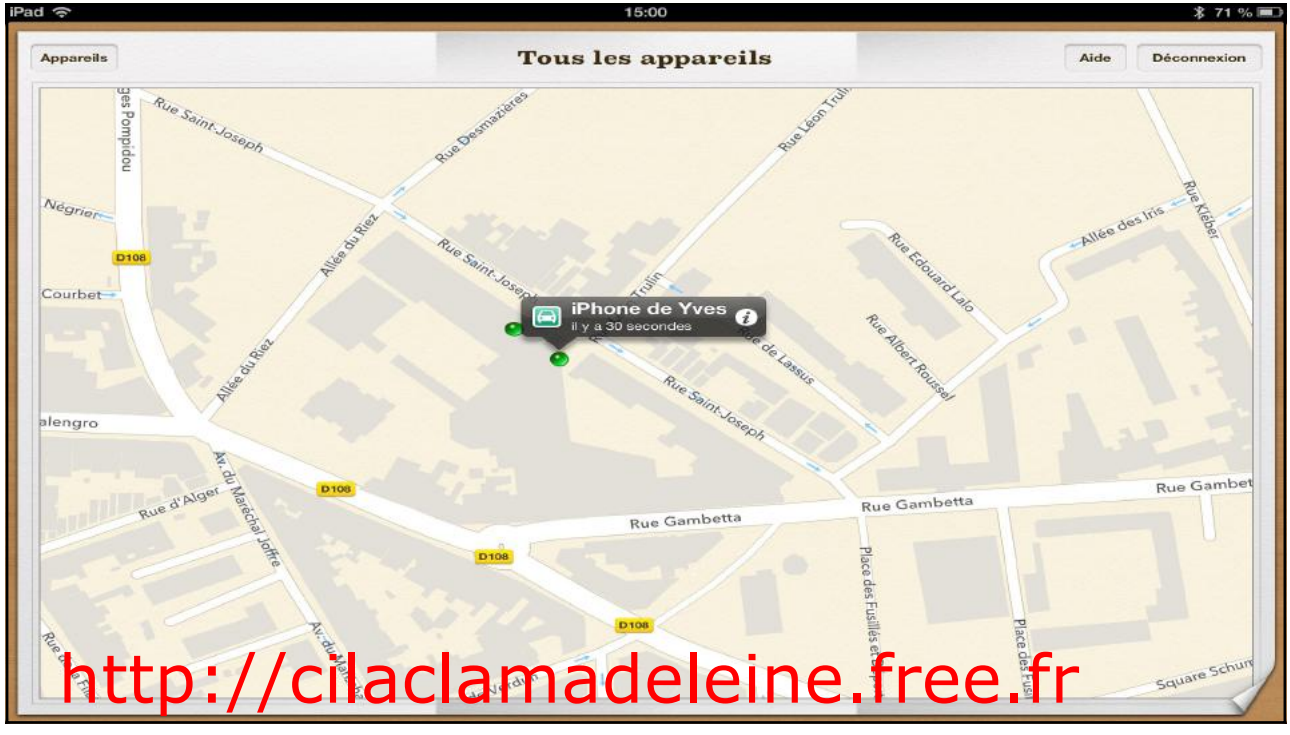

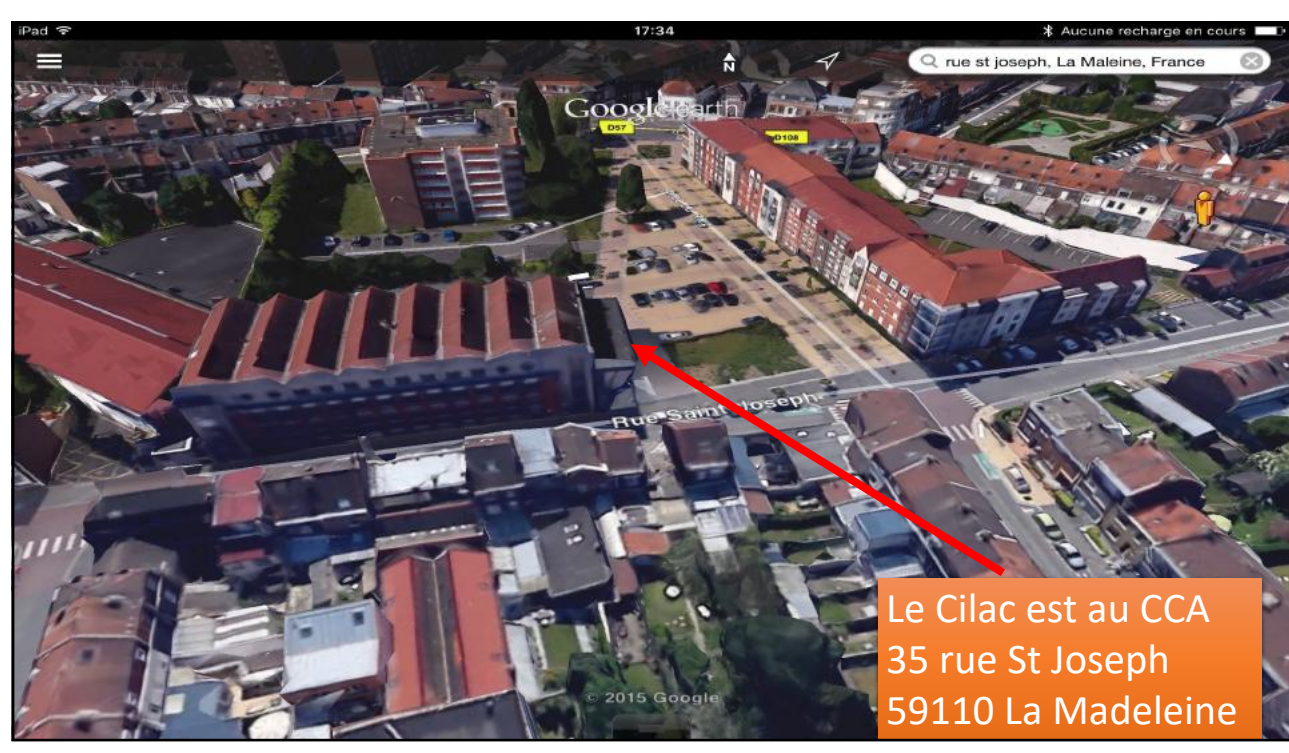